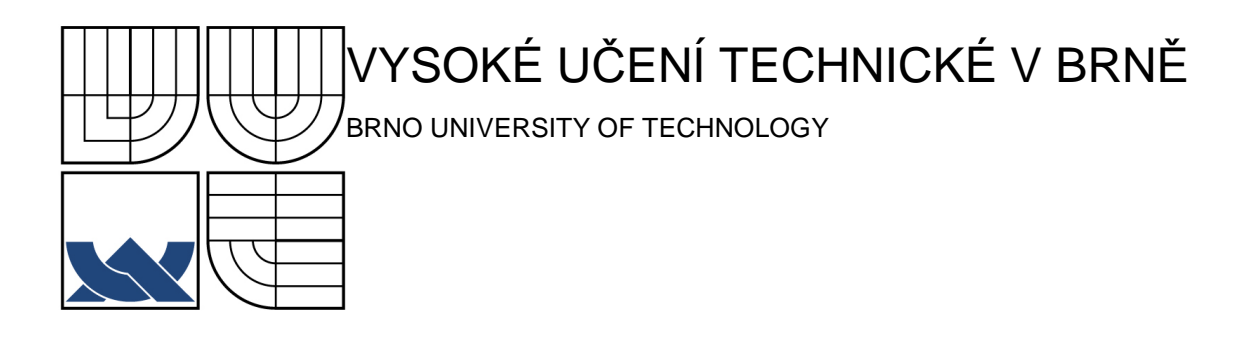

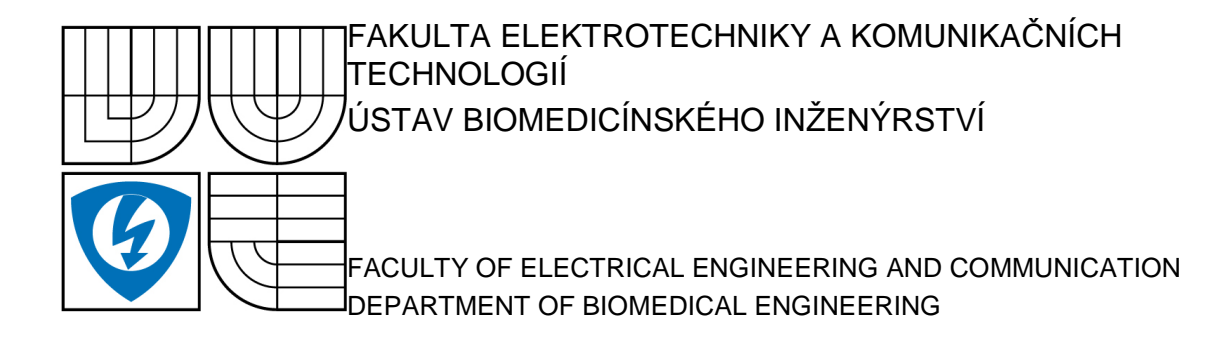

# MAPOVÁNÍ ELEKTROMAGNETICKÝCH POLÍ V BIOLOGICKÝCH TKÁNÍCH

ELECTROMAGNETIC FIELD MAPPING IN BIOLOGICAL TISSUES

DIPLOMOVÁ PRÁCE MASTER'S THESIS

AUTHOR

AUTOR PRÁCE Bc. Martin Bereznanin

SUPERVISOR

VEDOUCÍ PRÁCE doc. Ing. Jiří Rozman, CSc.

BRNO, 2010

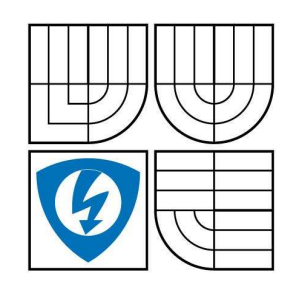

VYSOKE UCENI **IECHNICKE V BRNE** 

Fakulta elektrotechniky

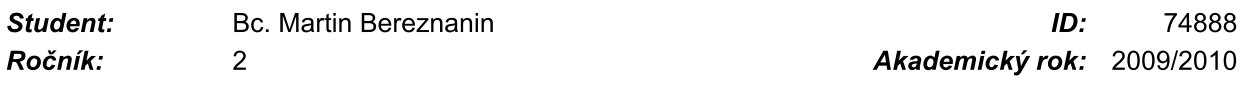

# Y PRO VYPRACOVANI:

WSOKÉ UČENÍ<br>
TECHNICKÉ V BRNĚ<br>
FECHNICKÉ V BRNĚ alektronomikačních technologií<br>
alkomunikačních technologií<br>
alkomunikačních technologií<br>
Comedicinské alektronomické alektronomické inženýrství<br>
Bartik:<br>
2<br>
MAZEV TÉMATU:<br>
M magisterský navazující studijní obor<br> **Student:** Bc. Martin Bereznanin<br> **Ročník:** 2<br> **Akademický rok:**<br> **NÁZEV TÉMATU:**<br> **Modelování elektromagnetických polí v biologoických tkáních<br>
POKYNY PRO VYPRACOVÁNÍ:<br>
Vypracujte mod** Vypracujte modelovou studii tepelných změn při šíření velmi krátkých vln v biologických tkáních. Zaměřte se na využívání mobilních telefonů. Strukturu biologických tkání v lebce člověka zvolte po konsultaci s lékařem. Využijte programové vybavení Comsol-Multiphysics.

Práce musí obsahovat:

- teoretický rozbor problematiky,
- výsledky modelové studie s vyznačením tepelných změn.

# DOPORUCENA LITERATURA:

[1] Comsol Multiphysics v 3.4a - user manual. <https://www.comsol.com> [2] Pokorný M.: Vícepásmové planární antény. VUT FEKT Brno, 2006, <www.ieee.cz/mtt/soutez07/Pokorny.pdf>

Ia\WJ`[HJWK eYMebMYbbc Ia\WJ`UHIHJWK YeMMYbeb

Vedoucí práce: doc. Ing. Jiří Rozman, CSc.

pro<del>r</del>. ing. Jiri Jan, CSc. Předseda oborové rady

# UPOZORNENI:

Autor diplomové práce nesmí při vytváření diplomové práce porušit autorská práva třetích osob, zejména nesmí zasahovat nedovoleným způsobem do cizích autorských práv osobnostních a musí si být plně vědom následků porušení ustanovení § 11 a následujících autorského zákona č. 121/2000 Sb., včetně možných trestněprávních důsledků vyplývajících z ustanovení části druhé, hlavy VI. díl 4 Trestního zákoníku č.40/2009 Sb.

# **Abstrakt**

Hlavním cílem této studie je seznámit se s teorií elektromagnetického pole a vytvořit modelovou studii šíření velmi krátkých vln v biologických tkáních. Dalším bodem této práce je zjistit velikost měrného absorbovaného výkonu (SAR) využitím platné hygienické normy.

Konkrétní modelové řešení bylo realizováno v modelovém prostředí programu Comsol Multiphysics 3.5. V tomto modelovém prostředí se podařilo vymodelovat lidskou hlavu a mobilní telefon s interní anténou. Na základě zadání patřičných parametrů bylo výsledkem znázornění rozložení intenzity elektrického pole a následný vypočet přijatého měrného absorbovaného výkonu. Tato hodnota byla následně porovnána s hodnotou, kterou udává platná hygienická norma, tak aby nedošlo k jejímu překročení. Nakonec byly určeny teplotní změny v biologických tkáních způsobené elektromagnetickým vlněním pro interval šesti minut specifikovaný platnou hygienickou normou.

# **Klíčová slova**

Elektromagnetické pole, elektromagnetické vlnění, Maxwellovy rovnice, planární anténa, disperze vln, měrný absorbovaný výkon, Comsol Multiphysics.

## **Abstract**

The main objective of this study is to learn about the theory of electromagnetic field and to create a model of propagation of ultra short waves in a biological tissue. Next point of this paper is to determine a specific absorption rate (SAR) using a valid sanitary standard.

A particular model solution was realized in a model environment of the program Comsol Multiphysics 3.5. A human head and a cellular phone with an intern antenna were successfully created in this model environment. First of all were entered appropriate parameters which led to a successful representation of the distribution of electric field intensity. A value of specific absorption rate taken by a biological tissue was determined in the next step. This value was compared to the value listed in a valid sanitary standard to prevent its overrun. A development of a temperature in a biological tissue was determined as well, according to a six minutes long interval stated in a valid sanitary standard.

# **Keywords**

Electromagnetic field, electromagnetic waves, Maxwell's equations, planar antenna, wave dispersion, specific absorption rate, Comsol Multiphysics.

# **Bibliografická citace dle ČSN ISO 690**

BEREZNANIN, M. *Mapování elektromagnetických polí v biologických tkáních*. Brno: Vysoké učení technické v Brně, Fakulta elektrotechniky a komunikačních technologií, 2010. 55 s., 4 příl. Vedoucí diplomové práce doc. Ing. Jiří Rozman, CSc.

# **P r o h l á š e n í**

"Prohlašuji, že svou diplomovou práci na téma "Mapování elektromagnetických polí v biologických tkáních" jsem vypracoval samostatně pod vedením vedoucího diplomové práce a s použitím odborné literatury a dalších informačních zdrojů, které jsou všechny citovány v práci a uvedeny v seznamu literatury na konci práce.

Jako autor uvedené diplomové práce dále prohlašuji, že v souvislosti s vytvořením této diplomové práce jsem neporušil autorská práva třetích osob, zejména jsem nezasáhl nedovoleným způsobem do cizích autorských práv osobnostních a jsem si plně vědom následků porušení ustanovení § 11 a následujících autorského zákona č. 121/2000 Sb., včetně možných trestněprávních důsledků vyplývajících z ustanovení § 152 trestního zákona č. 140/1961 Sb."

V Brně dne 20. května 2010 ............................................

podpis autora

### **Poděkování**

Děkuji vedoucímu diplomové práce doc. Ing. Jiřímu Rozmanovi, CSc. za účinnou metodickou, pedagogickou a odbornou pomoc a další cenné rady při zpracování mé diplomové práce.

V Brně dne 20. května 2010 ............................................

podpis autora

# Obsah

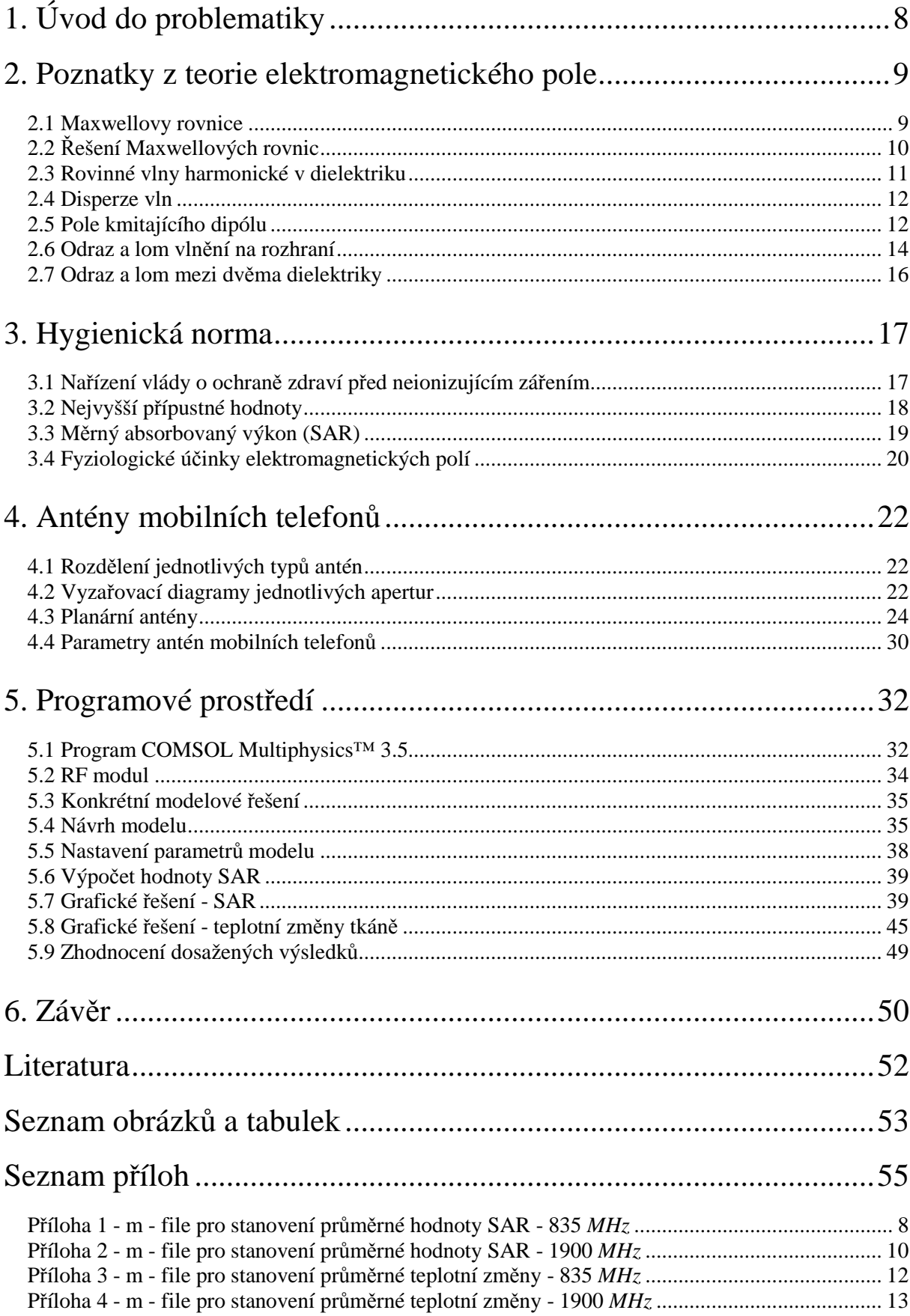

# **1. Úvod do problematiky**

Na začátku 21. století narůstá nevídaně počet umělých zdrojů elektromagnetického pole v souvislosti s bouřlivým rozvojem informačních bezdrátových technologií. Dnes se dokonce hovoří o "bezdrátové revoluci", která činí náš život pohodlnější, ale má i svá negativa. V konečném důsledku je každý vystaven expozici elektromagnetickému poli jak doma, tak i v zaměstnání. A to stejnosměrným elektrickým a magnetickým polem, střídavým nízkofrekvenčním elektrickým a magnetickým polem a vysokofrekvenčním polem. Posledním jmenovaným se bude tato práce podrobněji zabývat.

Tato studie bude pojednávat o zásadních poznatcích z teorie elektromagnetického pole. Tyto informace nám pomohou k lepšímu porozumění problematiky. Dále zde bude rozebrána hygienická norma vztahující se k ochraně před neionizujícím zářením společně s jeho účinky na lidský organismus. Bude také zapotřebí prostudovat problematiku vyzařování antén, jejich vyzařovacích diagramů a to především ve frekvenčním rozsahu 0,9 - 1,8 *GHz* (pracovní frekvence mobilních telefonů). Všechny tyto informace budou využity v konkrétním případě, v modelovém prostředí. Modelová studie bude také dalším bodem této práce. Zde bude hlavním úkolem zjistit experimentální cestou jaký dopad má toto vlnění na lidskou tkáň.

# **2. Poznatky z teorie elektromagnetického pole**

 V této části budou probrány Maxwellovy rovnice a jejich řešení. Dále bude následovat popis chování rovinných harmonických vln v dielektriku a pole kmitajícího dipólu. Nakonec tato kapitola objasní problematiku disperzí vln, odrazu a lomu vlnění a to jak na rozhraní, tak mezi dvěma dielektriky.

## **2.1 Maxwellovy rovnice**

 Existují čtyři Maxwellovy rovnice, jejichž popis bude uveden v diferenciální i integrální podobě.

## a) Diferenciální tvar

Pro pole stacionární (časově neproměnné) platí:

$$
rot\overline{H} = J_0 \tag{1}
$$

$$
rot\overline{E} = 0\tag{2}
$$

$$
div\overline{D} = \rho_0 \tag{3}
$$

$$
div\overline{B} = 0 \tag{4}
$$

Pro pole nestacionární (obecné, časově proměnné) platí:

$$
rot\overline{H} = J_0 + \frac{\partial \overline{D}}{\partial t}
$$
 (5)

$$
rot\overline{E} = -\frac{\partial \overline{B}}{\partial t}
$$
 (6)

$$
div\overline{D} = \rho_0 \tag{7}
$$

$$
div B = 0 \tag{8}
$$

kde: *J*<sub>0</sub> ... hustota elektrického proudu [*A/m*<sup>2</sup>]

 $\rho_{\scriptscriptstyle 0}^{\scriptscriptstyle 0}$  ... hustota elektrického náboje [ $C/m^3$ ]

*E* … intenzita elektrického pole [*V/m*]

- *B* … magnetická indukce [*T*]
- $D$  ... elektrická indukce  $[C/m^2]$
- *H* … intenzita magnetického pole [*A/m*]
- b) Integrální tvar, [1]

$$
\oint_C \overline{H} d\overline{l} = \sum I + \frac{d\psi}{dt} \tag{9}
$$

$$
\oint_C \overline{E} d\overline{l} = -\frac{d\Phi}{dt} \tag{10}
$$

$$
\oint_{S} \overline{D}d\overline{S} = \sum Q \tag{11}
$$

$$
\oint_{S} \overline{B} d\overline{S} = 0 \tag{12}
$$

kde: ∑*I* … celkový kondukční nebo konvekční proud, tedy volných náboj<sup>ů</sup> procházejících křivkou C [*A*]

∑*Q* … celkový volný náboj obsažený v objemu obaleném plochou S [*C*]

- ψ … tok intenzity elektrického pole [*C*]
- Φ … magnetický (indukční) tok [*Wb*]

# **2.2 Řešení Maxwellových rovnic**

Řešení Maxwellových rovnic vede jednak ke zobecněným vlnovým rovnicím, stejně tak ke zobecněným vlnovým rovnicím nehomogenním.

a) Zobecněné vlnové rovnice, [1]:

$$
\nabla^2 \overline{E} - \mu \varepsilon \frac{\partial^2 \overline{E}}{\partial t^2} - \mu \gamma \frac{\partial \overline{E}}{\partial t} = 0
$$
 (13)

$$
\nabla^2 \overline{B} - \mu \varepsilon \frac{\partial^2 \overline{B}}{\partial t^2} - \mu \gamma \frac{\partial \overline{B}}{\partial t} = 0
$$
 (14)

## b) Nehomogenní zobecněné vlnové rovnice, [1]:

V tomto případě existuje  $\overline{J}_{vn}$  - například proud v anténě.

$$
\nabla^2 \overline{E} - \mu \varepsilon \frac{\partial^2 \overline{E}}{\partial t^2} - \mu \gamma \frac{\partial \overline{E}}{\partial t} = \mu \frac{\partial \overline{J}_{vn}}{\partial t} + \frac{1}{\varepsilon} grad \rho_{vn}
$$
(15)

$$
\nabla^2 \overline{B} - \mu \varepsilon \frac{\partial^2 \overline{B}}{\partial t^2} - \mu \gamma \frac{\partial \overline{B}}{\partial t} = -\mu r \sigma t \overline{J}_{vn}
$$
(16)

- kde:  $\varepsilon$  ... permitivita  $[F/m]$ 
	- µ … permeabilita [*H/m*]
	- γ … konduktivita [*S/m*]

#### **2.3 Rovinné vlny harmonické v dielektriku**

Pokud se přepíše rovnice (13) do fázorového tvaru, tak bude její tvar následující, [1]:

$$
\frac{d^2\overline{E}}{dz^2} + k^2\overline{E} = 0\tag{17}
$$

kde:  $k = \alpha - j\beta$  ... konstanta šíření

 Pro dielektrikum platí<sup>γ</sup> = 0 . Dosazením lze získat konstantu šíření *k*, která je kladná a reálná. Řešením rovnice (17) je tedy harmonická vlna postupující kladným směrem z, která má tvar rotujícího fázoru, [1]:

$$
\overline{E}e^{j\omega t} = \overline{C}e^{j(\omega t - \alpha z)}
$$
\n(18)

Vzhledem k tomu, že pravá strana rovnice (18) neobsahuje složku  $\beta$  (měrný útlum), tak je možno konstatovat, že se jedná o vlnu netlumenou. Složka  $\alpha$  (fázová konstanta) určuje spolu s ω fázovou rychlost. Složky *E* a *H* jsou ve fázi.

#### **Charakteristická impedance, [1]:**

$$
Z = \sqrt{\frac{\mu}{\varepsilon}}\tag{19}
$$

Poznámka: Oproti vodivému prostředí, v prostředí nevodivém Z nezávisí na kmitočtu a je reálná.

#### **2.4 Disperze vln**

 Je dán signál, který je složen z většího počtu harmonických složek různého kmitočtu. Jejich průběh je dán útlumem a fázovou rychlostí ( $\beta$  a $\alpha$ ).

#### **Pro útlum platí:**

- pro  $\omega = 0$  je  $\beta = 0$  pro nízké kmitočty dochází k malému tlumení
- pro  $\omega \rightarrow \infty$  je  $\beta = \infty$  pro vysoké kmitočty dochází k velkému tlumení

#### **Pro fázovou rychlost platí:**

- pro  $\omega = 0$  je  $v_f = 0$
- pro  $\omega \rightarrow \infty$  je  $_{0}\boldsymbol{c}_{0}$ 1  $\int u_0 \mathcal{E}_0$  $v_f \rightarrow v_{f_0} = \frac{1}{\sqrt{2\pi}}$  - jedná se o maximální hodnotu fázové

rychlosti

Poznámka: Při zvětšující se vodivosti se zvětšuje  $\beta$  a snižuje  $v_f$ .

 Signál složený z monochromatických vln různých kmitočtů se při průchodu vodivým prostředím tvarově mění, zkresluje (= disperze vln). Při kmitočtech blízkých viditelnému nebo infračervenému záření dochází k disperzi i v prostředí nevodivém.

#### **Skupinová rychlost:**

 Skupinová rychlost vzniká součtem více vln. Má význam míry rychlosti signálu. V nedisperzním prostředí je totožná s fázovou rychlostí, v prostředí vodivém je vyšší než rychlost fázová. Je vždy menší než  $c = 3.10^8$  *m/s*.

#### **2.5 Pole kmitajícího dipólu**

 Zde bude uveden popis pole kmitajícího dipólu. Nejprve se bude jednat o elektrický dipól, posléze o dipól magnetický.

# a) Kmitající elektrický dipól

#### **Magnetický vektor, [1]:**

$$
\overline{H} = \frac{e}{4\pi} \left( \frac{j\alpha}{r^2} - \frac{\alpha^2}{r} \right) e^{-j\alpha r} \overline{p} \times \overline{r_0}
$$
(20)

První člen je závislý na  $\frac{1}{r^2}$ *r* … opožděné magnetostatické pole neboli pole blízké Druhý člen je závislý na *r*  $\frac{1}{\tau}$  ... vzniká důsledkem veličiny, jedná se o pole zářivé

**Složky pole** *E* **, [1]:** 

$$
E_r = \frac{p \cos \delta}{2\pi \epsilon_0} \left(\frac{1}{r^3} + \frac{j\alpha}{r^2}\right) e^{-j\alpha r}
$$
 (21)

$$
E_{\delta} = \frac{p \sin \delta}{4\pi\varepsilon_0} \left( \frac{1}{r^3} + \frac{j\alpha}{r^2} - \frac{\alpha^2}{r} \right) e^{-j\alpha r}
$$
 (22)

$$
\frac{1}{r^3}
$$
 ... má význam opožděného statického pole,  $\frac{1}{r^2}$  ... indukční(víry),  $\frac{1}{r}$  ... zářivá část

#### **Celkový vyzařovaný výkon, [1]:**

$$
P = \oint_{S} N_{rs} dS = \frac{\pi}{3} Z \left( \frac{aI_m}{\lambda} \right)^2 = 80 \pi^2 \left( \frac{a}{\lambda} \right)^2 I_{ef}^2 \tag{23}
$$

kde: *Nrs* … přenos energie v radiálním směru

# b) Kmitající magnetický dipól

**Vektor pole** *E* **, [1]:** 

$$
\overline{E} = -\frac{j\omega\mu_0 e^{-j\alpha r}}{4\pi} \left(\frac{1}{r^2} + \frac{j\alpha}{r}\right) \overline{m} \times \overline{r_0}
$$
(24)

**Složky pole**  $\overline{H}$ **, [1]:** 

$$
H_r = \frac{m\cos\delta}{2\pi} \left(\frac{1}{r^3} + \frac{j\alpha}{r^2}\right) e^{-j\alpha r}
$$
 (25)

$$
H_{\delta} = \frac{m \sin \delta}{4\pi} \left( \frac{1}{r^3} + \frac{j\alpha}{r^2} - \frac{\alpha^2}{r} \right) e^{-j\alpha r}
$$
 (26)

**Celkový vyzařovaný činný výkon, [1]:** 

$$
P = \oint_{S} N_{rs} dS = Z \frac{\pi}{6} I_{ef}^{2} \left( \frac{2\pi r_{1}}{\lambda} \right)^{4} = R_{Z} I_{ef}^{2}
$$
 (27)

# **2.6 Odraz a lom vlnění na rozhraní**

 Tato část se bude zabývat odrazem a lomem vlnění na rozhraní. V prvním případě půjde o situaci, kdy je vektor  $\overline{E_{0}}\,$  kolmý k rovině dopadu. V případě druhém se bude jednat o vektor *E*<sup>0</sup> , který bude rovnoběžný s rovinou dopadu.

#### **Úhly odrazu a lomu**

$$
Odražená vlna: \qquad \qquad \sin \vartheta_0 = \sin \vartheta_1 \qquad (28)
$$

Postupující vlna:  $k_1 \sin \theta_1 = k_2 \sin \theta_2$  (29)

Snellův zákon: 
$$
\frac{\sin \vartheta_2}{\sin \vartheta_1} = \frac{k_1}{k_2} = \frac{\mu_1 Z_2}{\mu_2 Z_1} = \frac{Z_1}{Z_2}
$$
(30)

#### **Amplitudy vektorů**

a)Vektor  $\overline{E_{_0}}$  je kolmý k rovině dopadu a rovnoběžný s rovinou rozhraní:

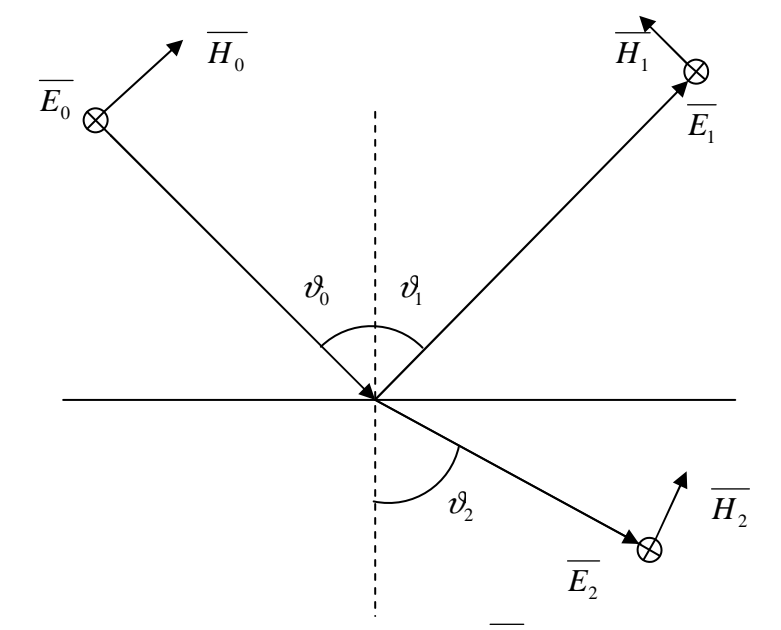

**Obrázek č. 1:** Odraz a lom vlnění - Vektor  $\overline{E_0}$  kolmý k rovině dopadu.

Fresnelovy rovnice, [1]:

$$
\overline{E}_1 = \frac{Z_2 \cos \vartheta_1 - Z_1 \cos \vartheta_2}{Z_2 \cos \vartheta_1 + Z_1 \cos \vartheta_2} \overline{E}_0
$$
(31)

$$
\overline{E_2} = \frac{2Z_2 \cos \vartheta_1}{Z_2 \cos \vartheta_1 + Z_1 \cos \vartheta_2} \overline{E_0}
$$
(32)

# **b)Vektor** *E*<sup>0</sup> **je rovnoběžný s rovinou dopadu:**

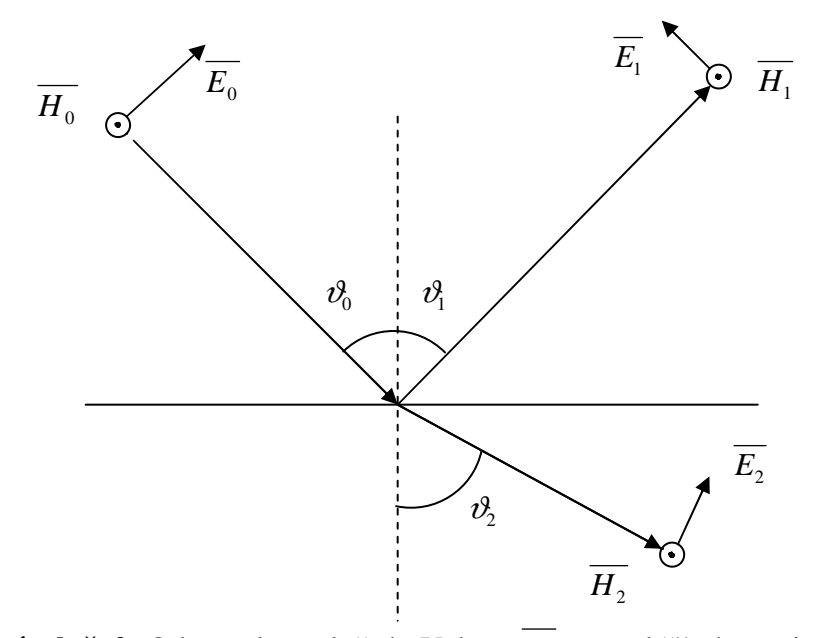

**Obrázek č. 2:** Odraz a lom vlnění - Vektor  $\overline{E_0}$  rovnoběžný s rovinou dopadu.

Fresnelovy rovnice, [1]:

$$
\overline{H}_1 = \frac{Z_1 \cos \vartheta_1 - Z_2 \cos \vartheta_2}{Z_1 \cos \vartheta_1 + Z_2 \cos \vartheta_2} \overline{H}_0
$$
\n(33)

$$
\overline{H_2} = \frac{2Z_1 \cos \vartheta_1}{Z_1 \cos \vartheta_1 + Z_2 \cos \vartheta_2} \overline{H_0}
$$
(34)

# **2.7 Odraz a lom mezi dvěma dielektriky**

 Zde bude cílem popsat lom mezi dvěma dielektriky a to opět pro dva případy. Nejprve pro vektor  $\overline{E_{0}}$  kolmý k rovině dopadu. Poté bude následovat situace, kdy bude vektor  $\overline{E_0}$  rovnoběžný s rovinou dopadu.

# a)Vektor  $\overline{E_{_0}}$  je kolmý k rovině dopadu, [1]:

$$
\overline{E_1} = \frac{\sin(\vartheta_2 - \vartheta_1)}{\sin(\vartheta_2 + \vartheta_1)} \overline{E_0}
$$
\n(35)

$$
\overline{E_2} = \frac{2\cos\vartheta_1\sin\vartheta_2}{\sin(\vartheta_2 + \vartheta_1)}\overline{E_0}
$$
(36)

**b)Vektor** *E*<sup>0</sup> **je rovnoběžný s rovinou dopadu, [1]:** 

$$
\overline{H_1} = \frac{\sin \vartheta_1 \cos \vartheta_1 - \sin \vartheta_2 \cos \vartheta_2}{\sin \vartheta_1 \cos \vartheta_1 + \sin \vartheta_2 \cos \vartheta_2} \overline{H_0}
$$
(37)

$$
\overline{H_2} = \frac{2\sin\vartheta_1\cos\vartheta_1}{\sin\vartheta_1\cos\vartheta_1 + \sin\vartheta_2\cos\vartheta_2} \overline{H_0}
$$
(38)

Koeficienty mezi fázory jsou reálné, tudíž odražená i pronikající vlna jsou ve fázi s vlnou dopadající.

**Podmínka pro úplný odraz,** [1]: 
$$
\sin \vartheta_2 = \sqrt{\frac{\varepsilon_1}{\varepsilon_2}} \sin \vartheta_1 > 1
$$
 (39)

# **3. Hygienická norma**

 Cílem této kapitoly je blíže se seznámit s nařízením vlády č. 1/2008 Sb. o ochraně zdraví před neionizujícím zářením a s ním spojenými nejvyššími přípustnými hodnotami SAR (Specific absorption rate). Dále zjistit, jak spočítat hodnotu SAR pro konkrétní případ. Nakonec budou popsány fyziologické účinky elektromagnetických polí na biologické tkáně.

## **3.1 Nařízení vlády o ochraně zdraví před neionizujícím zářením**

#### **Podmínky ochrany zdraví osob**

Expozice osob elektrickým nebo magnetickým polím a elektromagnetickým zářením s frekvencí od hodnoty 0  $Hz$  do hodnoty 3.10<sup>11</sup>  $Hz$  musí být omezena tak, aby:

a) proudová hustota indukovaná v těle (dále jen "proudová hustota")

b) měrný v těle absorbovaný výkon, případně měrná v těle absorbovaná energie

c) hustota zářivého toku elektromagnetické vlny s frekvencí vyšší než 10<sup>10</sup> Hz dopadající na tělo nebo na jeho část nepřekročily nejvyšší přípustné hodnoty.

Pro účely tohoto nařízení se rozumí:

a) neionizujícím zářením elektromagnetické záření, které není schopno ionizovat atomy a molekuly, a elektrická a magnetická pole,

b) expozicí jakákoli situace, kdy je osoba vystavena elektrickému nebo magnetickému poli, poli elektromagnetické vlny nebo elektrickému proudu,

c) nejvyššími přípustnými hodnotami hodnoty veličin, které bezprostředně souvisejí s biologickými efekty a vznikají při expozici osob,

d) referenční úrovní hodnoty přímo měřitelných veličin, pomocí nichž se zjišťuje, zda u osoby vystavené expozici nemohou být překročeny nejvyšší přípustné hodnoty, [4].

# **3.2 Nejvyšší přípustné hodnoty**

 Nejvyšší přípustné hodnoty měrného absorbovaného výkonu (SAR) jsou stanoveny v Tabulce č. 1. Tyto nejvyšší přípustné hodnoty se vztahují na celkovou absorpci všech přítomných složek elektromagnetického pole v tkáních těla v intervalu frekvencí od hodnoty 100 *kHz* do hodnoty 10 *GHz*.

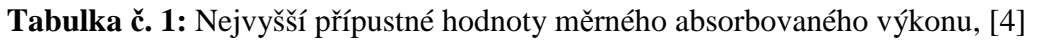

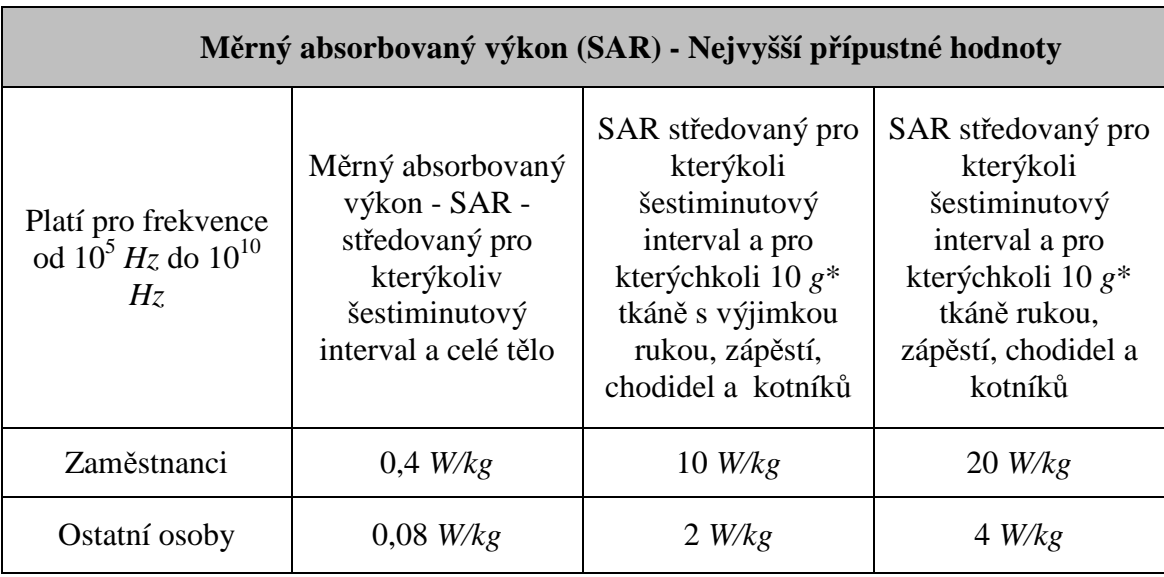

\* Těchto 10 *g* je třeba volit ve tvaru krychle, nikoli jako plochý útvar na povrchu těla.

\*\* Platí pro pulsy kratší než 30 <sup>µ</sup>*s* při frekvenci 300 *MHz* až 10 *GHz*

 Doba středování pro měrný absorbovaný výkon je šest minut. Při krátkodobé expozici (kratší než šest minut) není tedy nejvyšší přípustná hodnota měrného absorbovaného výkonu překročena, je-li pro zaměstnance splněna nerovnost, [4]

$$
\sum_{i} (SAR_i \cdot t_i) \le 2,4 \ W.\min \cdot kg^{-1}
$$
 (40)

a pro ostatní osoby nerovnost, [4]

$$
\sum_{i} (SAR_i \cdot t_i) \le 0,48 \, W.\min \, kg^{-1} \tag{41}
$$

 $SAR_i$  je měrný absorbovaný výkon při i-té expozici ve  $W.kg^{-1}$  a  $t_i$  je doba trvání i-té expozice v minutách.

 K určení tepelného působení zdrojů s různými frekvencemi, které se uplatňuje při frekvencích vyšších než 100 *kHz*, je nutné vypočítat celkový měrný absorbovaný výkon sečtením příspěvků *<sup>i</sup> SAR* od zdrojů s frekvencemi z intervalu od 100 *kHz* do 10 *GHz* a celkovou hustotu zářivého toku sečtením příspěvků  $S_j$  od zdrojů s frekvencemi z intervalu od *f* > 10 *GHz* do 300 *GHz*. Nejvyšší přípustná hodnota není překročena, jeli součet poměru celkového měrného absorbovaného výkonu k jeho nejvyšší přípustné hodnotě *SAR<sup>L</sup>* a poměru celkové hustoty zářivého toku k její nejvyšší přípustné hodnotě *S L* menší než jedna nebo roven jedné, [4]:

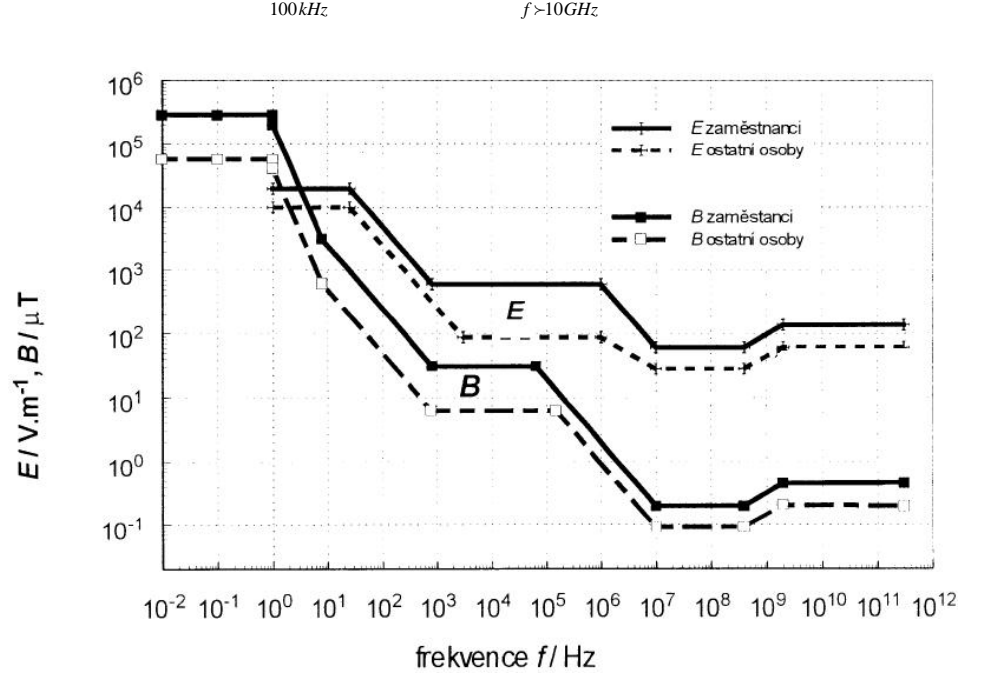

$$
\sum_{100kH_7}^{10GH_7} SAR_i / SAR_L + \sum_{t > 10GHz}^{300GHz} S_j / S_L \le 1
$$
\n(42)

**Obrázek č. 3:** Referenční úrovně - Elektrické pole *E* a magnetická indukce *B*, [4]

#### **3.3 Měrný absorbovaný výkon (SAR)**

 Jedná se o časovou derivaci podílu diferenciálního množství energie *dW* a diferenciálního množství látky dm obsažené v objemovém elementu *dV* s hustotou látky  $\rho$ , [4]**:** 

$$
SAR = \frac{d}{dt} \left( \frac{dW}{dm} \right) = \frac{d}{dt} \left( \frac{1}{\rho} \frac{dW}{dV} \right)
$$
(43)

Měrný absorbovaný výkon (SAR) je možné vyčíslit podle těchto rovnocenných vzorců, [4]:

$$
SAR = \frac{\sigma E_i^2}{\rho} \tag{44}
$$

$$
SAR = c_i \frac{dT}{dt}
$$
 (45)

$$
SAR = \frac{J^2}{\rho \sigma} \tag{46}
$$

Jednotlivé symboly označují:

*Ei* … intenzitu elektrického pole uvnitř tělesné tkáně [*V/m*]

<sup>σ</sup> … elektrickou vodivost tkáně těla [*S/m*]

 $c_i$  … měrnou tepelnou kapacitu tělesné tkáně [*J*/( $kg$ . °C)]

*dt dT* … časovou derivaci teploty v tělesné tkáni [ °*C* / *s* ]

*J* ... indukovanou proudovou hustotu v tělesné tkáni [A/m<sup>2</sup>]

*SAR* … měrný absorbovaný výkon [*W/kg*]

*SA* … měrná absorbovaná energie [*J/kg*]

## **3.4 Fyziologické účinky elektromagnetických polí**

#### **Tepelné účinky**

 Tepelné účinky elektromagnetických polí, které se projevují objektivně indikovatelným zvýšením teploty ozařovaných tkání, jsou závislé na velikosti pohlcené energie a na hloubce, ve které se záření absorbuje. Čím vyšší je užitá pracovní frekvence, tím menší je hloubka vniku vlnění do tkání organismu. Výsledný tepelný efekt je závislý na rozměrech a tvaru biologických struktur, na možnostech jejich ochlazování protékající krví či odvodu tepla z povrchu těla (evaporací). Zásadní význam zde proto má termoregulační mechanismus organismu. Průběh změn teploty typických tkání při ozáření elektromagnetickým polem dokumentující adaptační schopnost organismu je uveden na Obrázku č. 4, [2].

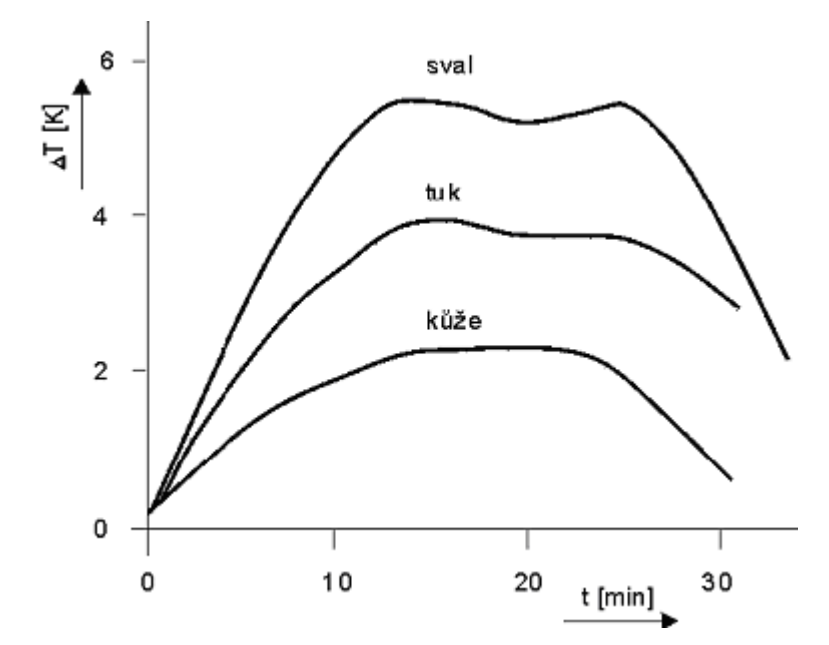

**Obrázek č. 4:** Oteplení tkání v závislosti na expozici.

 Při celotělových modelových studiích respektujících konstituční parametry jedinců byla zjištěna závislost absorbovaného výkonu na frekvenci. Tato závislost je uvedena na Obrázku č. 5, [2].

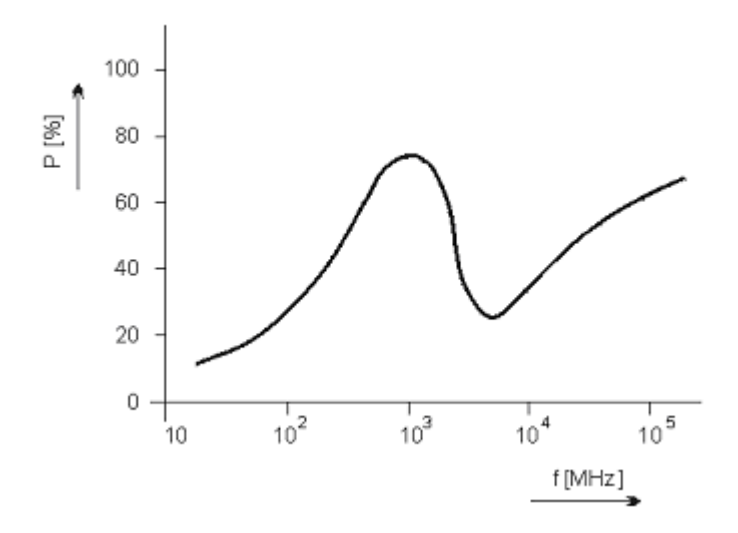

**Obrázek č. 5:** Frekvenční závislost absorbovaného výkonu.

Z Obrázku č. 5 je patrné, že k největší absorpci výkonu tedy dochází na frekvencích blízkých frekvenci 10<sup>3</sup> *MHz*.

# **4. Antény mobilních telefonů**

 Úkolem této části bude seznámit se se základními parametry antén mobilních telefonů. Tyto informace budou následně využity v modelové studii. Nakonec budou uvedeny vyzařovací diagramy různých typů antén.

### **4.1 Rozdělení jednotlivých typů antén**

 Antény mobilních telefonů prošly určitým vývojem, co se týče jednotlivých typů. Ze začátku se vyráběly antény dipólové. Po těchto se přešlo ke čtvrtvlnným aperturám. Ty nakonec vystřídaly antény ve tvaru šroubovice, které se používají dodnes. V případě interních antén mobilních telefonů se využívá mikropáskové technologie, kterou se bude tato studie také zabývat.

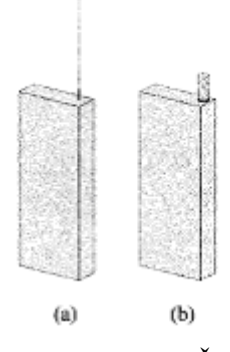

**Obrázek č. 6:** Antény mobilních telefonů: a) Čtvrtvlnný monopól, b)Šroubovice.

# **4.2 Vyzařovací diagramy jednotlivých apertur**

 V této části budou uvedeny základní tvary vyzařovacích diagramů čtvrtvlnné a šroubovité apertury.

#### **a) Čtvrtvlnná anténa**

 Jedná se o jednu z nejjednodušších a nejefektivnějších antén. Čtvrtvlnná anténa generuje záření, jehož vlnová délka je dvakrát větší, než je délka antény, [12].

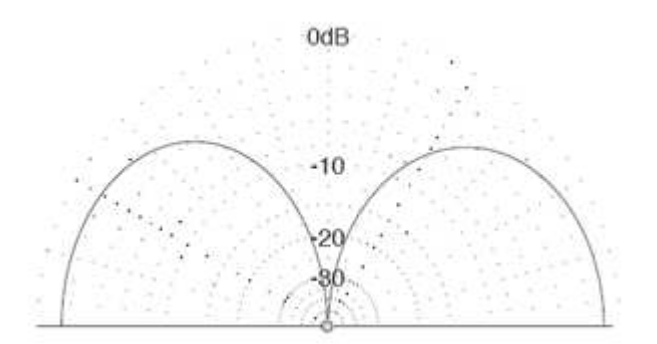

**Obrázek č. 7:** Vyzařovací diagram čtvrtvlnné antény.

#### **b) Anténa tvaru šroubovice**

Spirálovitá anténa se skládá z vodivého drátu stočeného do tvaru šroubovice. Tato apertura může pracovat ve dvou módech: V normálním (broadside) nebo osovém (endfire), [11].

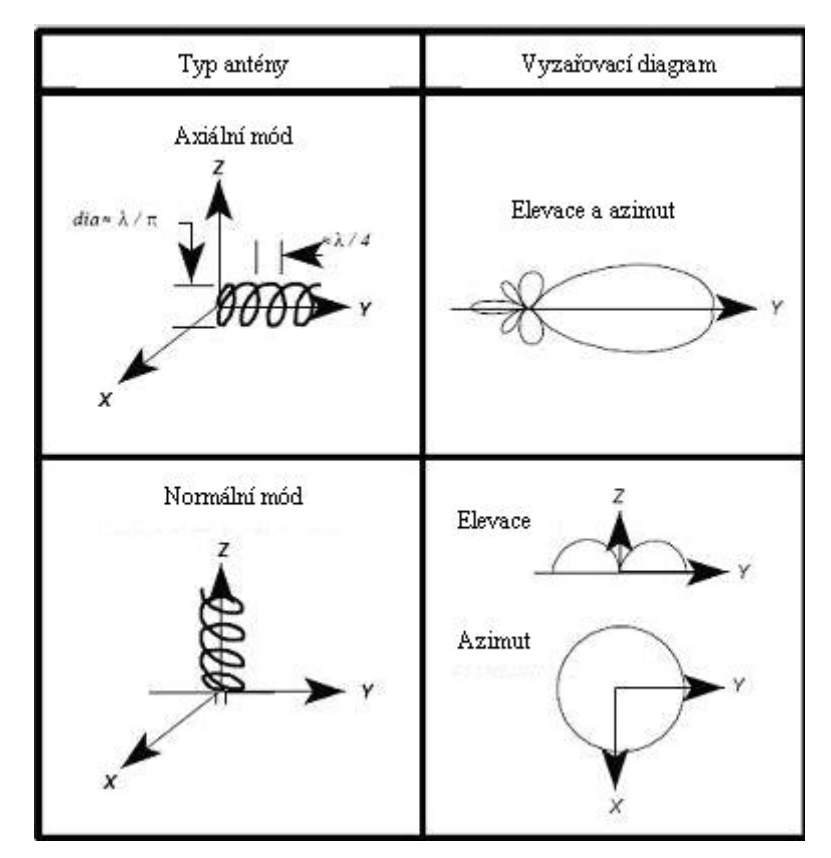

**Obrázek č. 8:** Vyzařovací diagram spirálovité antény.

 Na Obrázcích č. 7 a 8 vidíme vyzařovací diagramy patřičných apertur, [12], [11].

### **4.3 Planární antény**

 Planární (nebo také mikropáskové) antény jsou velice rozšířeným druhem antén díky svým rozměrům. Navíc jsou vyráběny stejnou technologii jako tištěné spoje a tím se jejich výroba stává levnou a s možností integrace do mikrovlnných obvodů. Touto technologii však nelze vyrábět antény pro velké výkony. Další nevýhodou může být jejich úzkopásmovost, což je dáno vysokým činitelem jakosti mikropáskové struktury. Problém může představovat nežádoucí vyzařování napájecího mikropáskového vedení, deformující vyzařovací diagram a snižující účinnost antény.

 Vícepásmovými planárními anténami rozumíme takové, které pracují (rezonují) na dvou a více kmitočtech (v kmitočtových pásmech). V následujících kapitolách budou uvedeny nejznámější konstrukce takových antén.

#### **a) Flíčková anténa**

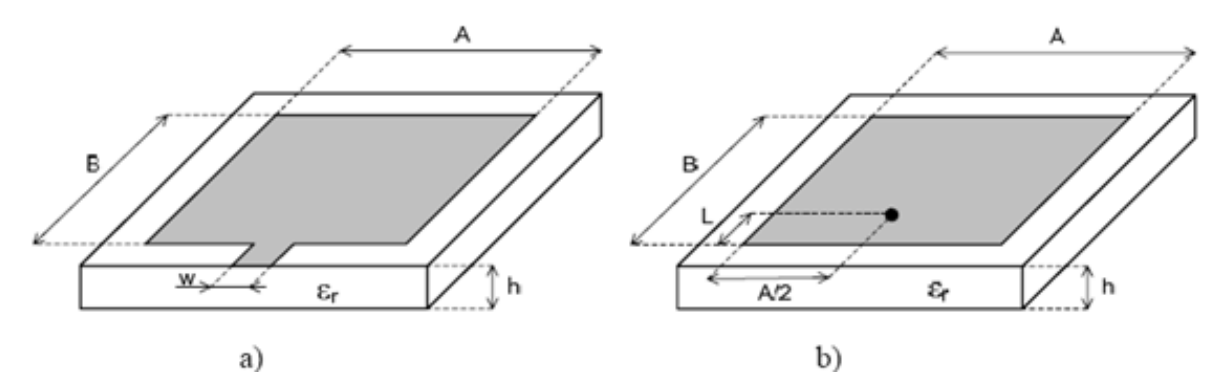

**Obrázek č. 9:** Planární flíčková anténa napájena: a) mikropáskovým vedením, b) koaxiální sondou.

Nejjednodušší a nejčastěji používaná konstrukce planární antény je tzv. "patch antenna", neboli flíčková anténa viz. Obrázek č. 9. Anténa je tvořena vodivým čtvercem, o stranách *A* a *B* s přibližnými rozměry λ*/2*, který je nanesený na dielektrickém substrátu tloušťky *h* o relativní permitivitě ε*r* s co nejmenšími ztrátami. Druhá strana substrátu je souvisle pokovena a tvoří reflektor. Tato nese nulový potenciál a omezuje vyzařování v daném směru (na Obrázku č. 9 dolů). Anténa bývá napájena mikropáskovým vedením nebo koaxiální sondou. Druhý případ má velkou výhodu ve výrazném potlačení parazitního vyzařování napájecího vedení [13].

 Pro získání potřebných vícepásmových vlastností se do plochy flíčku frézují štěrbiny např. ve tvaru písmene L nebo U. Tímto postupem můžeme získat více pracovních frekvencí antény [13].

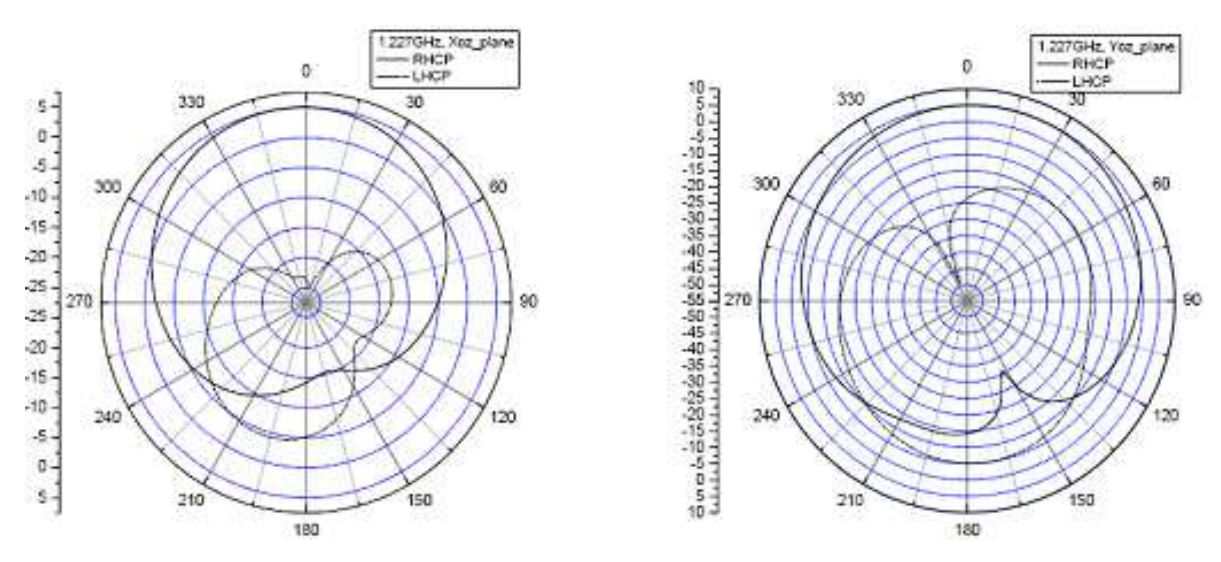

**Obrázek č. 10:** Vyzařovací diagramy antény pro *f* = 1,227 *GHz.*

#### **b) Planární anténa typu obrácené F**

 Také známá pod zkratkou PIFA (Planar Inverted - F Antenna). Skládá se z flíčku, zkratovacího pinu (nebo zkratovací stěny) a napájecího pinu (koaxiální sondy). Flíček je umístěn nad zemní plochou, ve vhodném místě je s ní propojen zkratem a napájen koaxiální sondou. Vzhled konstrukce je uveden na Obrázku č. 11. V bočním pohledu anténa připomíná písmeno F, odtud její název.

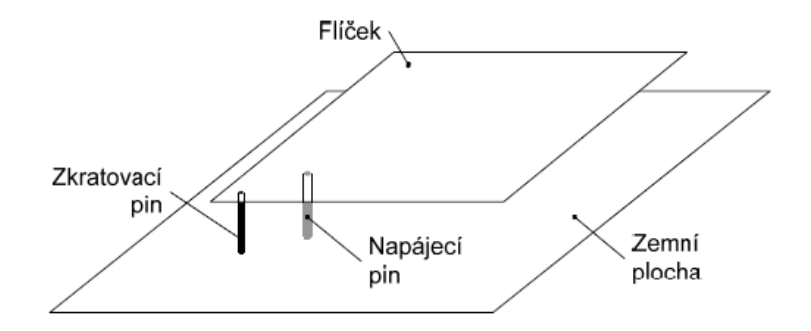

**Obrázek č. 11:** Prostorové uspořádání konstrukce PIFA.

 Flíček bývá nanesen na tenký dielektrický substrát a poté upevněn nad zemní plochu. Anténa se často vyrábí jako skládaná, tedy jakoby z jediného plátu plechu, který po přeložení tvoří oboustranně pokovený flíček viz. Obrázek č. 12. Pro získání potřebných vícepásmových vlastností se do plochy flíčku frézují štěrbiny ve tvaru např. písmene L nebo U. Tímto postupem můžeme získat více pracovních frekvencí antény [13].

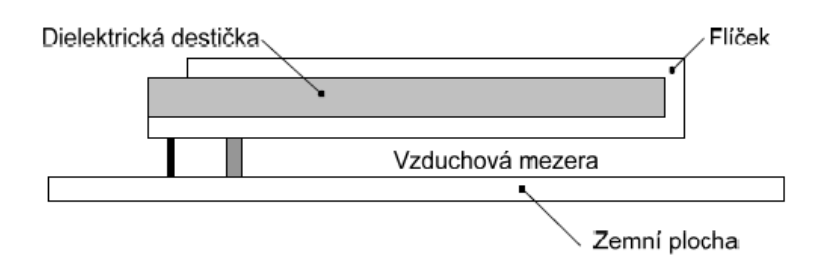

**Obrázek č. 12:** Prostorové uspořádání konstrukce PIFA se skládaným flíčkem.

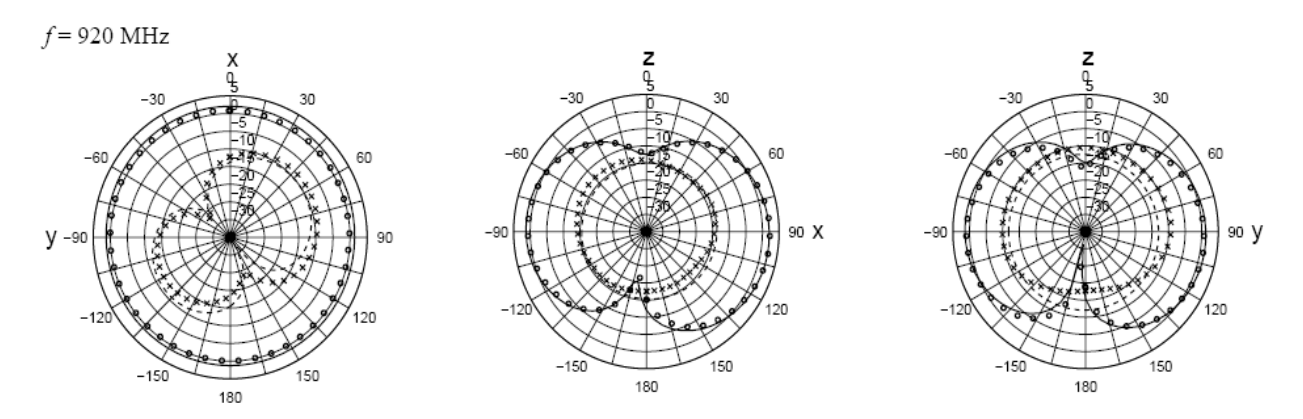

**Obrázek č. 13:** Vyzařovací diagramy antény pro frekvenci f = 920 *MHz*.

#### **c) Nízkoprofilové monopóly**

 Nízkoprofilové monopóly představují klasický monopól realizovaný jako tenký kovový pásek nanesený na dielektrické podložce. Příklady dvoupásmových konstrukcí jsou uvedeny na Obrázku č. 14 [13].

Všeobecně se vyskytují ve dvou provedeních:

- planární monopóly se zářezy
- planární spirálovité monopóly

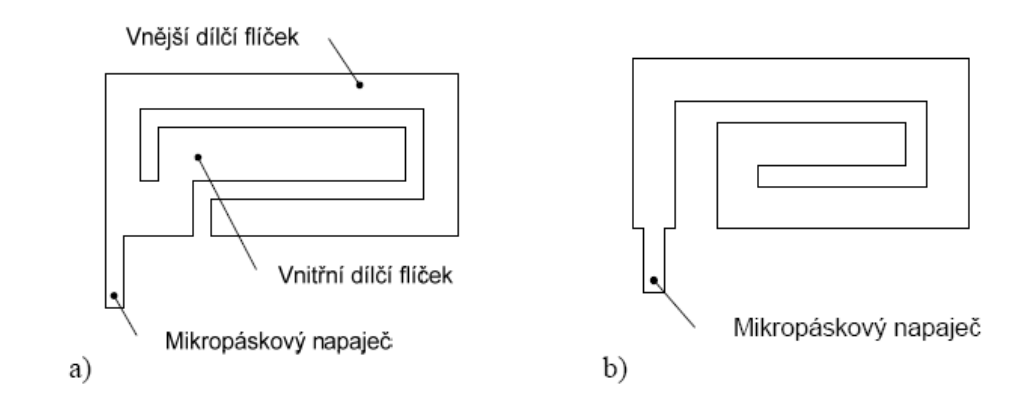

**Obrázek č. 14:** Dvoupásmové nízkoprofilové planární monopóly: a) se zářezy, b) spirální.

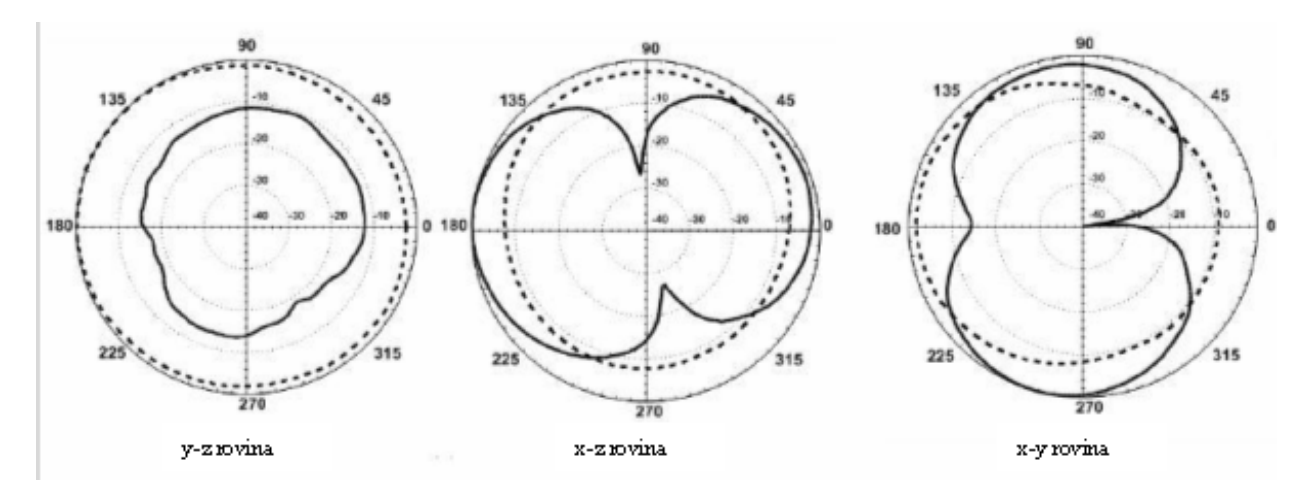

**Obrázek č. 15:** Vyzařovací diagramy antény pro frekvenci f = 900 *MHz*.

# **d) Štěrbinové antény**

 Nejjednodušší anténou tohoto typu je protáhlá štěrbina, vyříznuta v rozlehlé vodivé desce jak je vidět na Obrázku č. 16. Štěrbina a planární dipól stejného tvaru a rozměru tvoří komplementární dvojici antén [13].

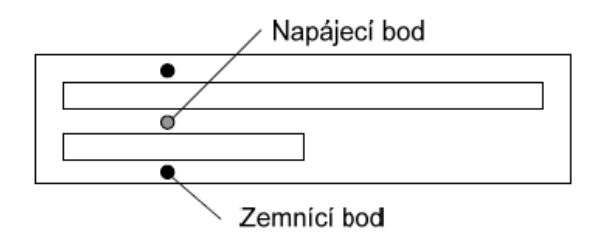

**Obrázek č. 16:** Dvoupásmová štěrbinová anténa.

#### **e) Fraktální antény**

Jedná se o nový přístup ke konstrukci antén, který je výsledkem současného úsilí o spojení geometrie fraktálů s teorií elektromagnetického pole. Pojem "fraktál", který znamená zlomkový nebo nepravidelný útvar, byl poprvé použit k popisu útvarů, kde jednotlivé části jejich struktury jsou stejné nebo podobné. A tak fraktály jsou s úspěchem používány pro modelování tak složitých přírodních útvarů jako jsou mraky, horské hřebeny, linie pobřeží, sněhové vločky, kapradí, galaxie a mnoho jiných. U fraktálů můžeme různě definovat jejich délku a skládají převážně z kopií sama sebe v různém měřítku. Tyto unikátní vlastnosti fraktálů byly využity k vývoji nové konstrukce antén, které mohou splňovat následující vysoce žádané vlastnosti:

- kompaktní rozměry,
- nízký profil,
- vícepásmovost nebo širokopásmovost.

Typickým příkladem fraktální antény je Kochův a Sierpinského monopól. V případě Kochova monopólu se jedná o křivku, tedy o Kochovu křivku. Algoritmus konstrukce Kochovy křivky, vytvářející anténu, je zřejmý z Obrázku č. 17a). Zde jsou zobrazeny prvé tři iterace, označené K1 až K3, doplněné o výchozí úsečku K0, odpovídající monopólu. Obvykle je výška *h* takového monopólu současně také jejím maximálním vnějším rozměrem. Skutečná (elektrická) délka anténního prvku *l* je ovšem v našem případě funkcí počtu iterací *n*. Sierpinského monopól je plošný útvar. Algoritmus konstrukce Sierpinského fraktálu, vytvářející plošnou anténu, zřejmý z Obrázek č. 17b). Zde jsou zobrazeny prvé tři iterace, označené S1 až S3, doplněné o výchozí útvar S0, představující rovnostranný trojúhelník. Podstata rozdílu mezi plošnou anténou Sierpinského a Kochovým monopólem je taková, že u plošné antény je nejnižší rezonanční kmitočet určen její výškou a fraktálové iterace na něj nemají vliv. Naproti tomu anténa ve tvaru fraktálové křivky se s každou iterací prodlouží a vzdor tomu, že její výška *h* zůstává zachována. Lze tedy očekávat, že díky jejímu fyzikálnímu prodloužení vzroste i její elektrická délka. Souvislosti s tím se přiměřeně sníží i rezonanční kmitočet. Na základě těchto vlastností je Kochův fraktál obvykle používán pro miniaturní antény a Sierpinského fraktál pro vícepásmové antény, [13].

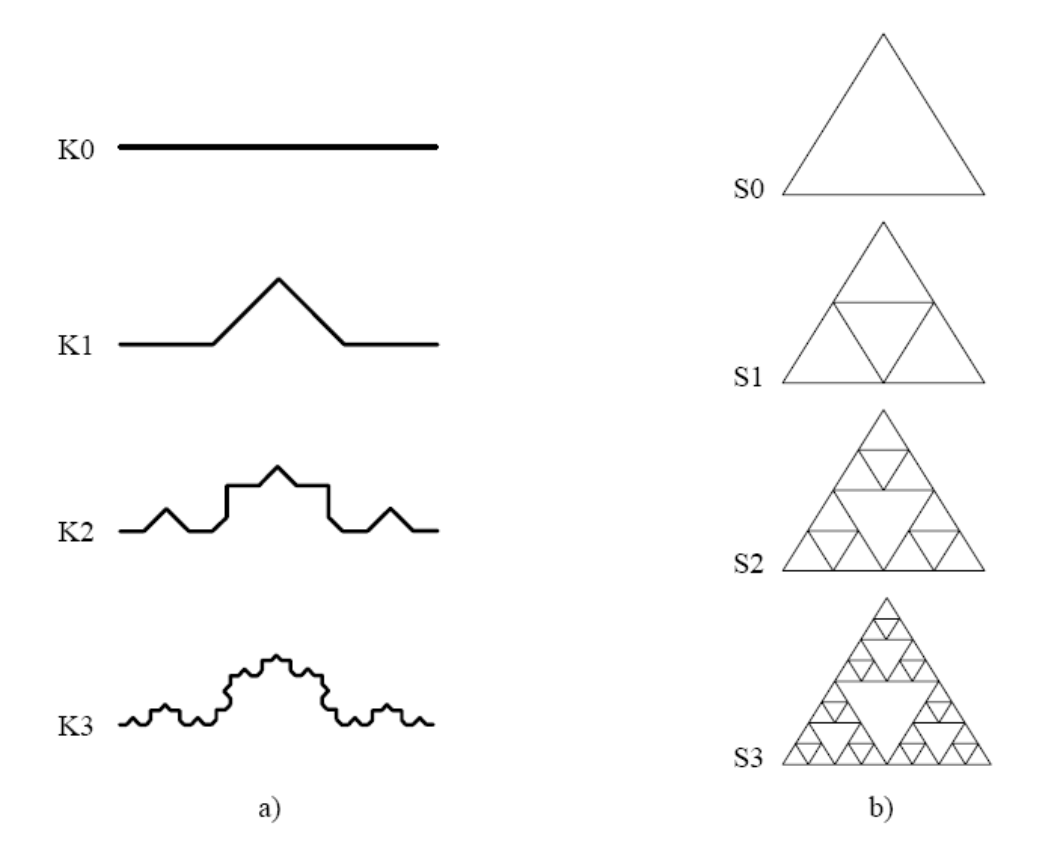

**Obrázek č. 17:** Postup tvorby: a) Kochovy křivky, b) Sierpinskeho monopólu.

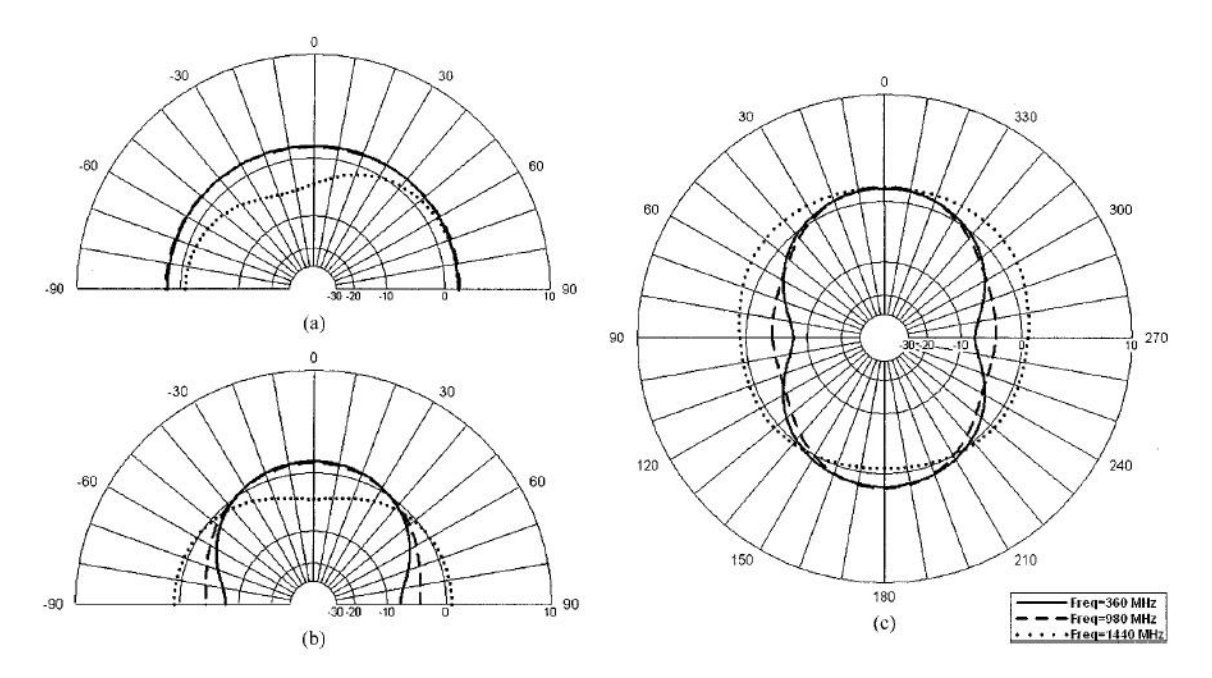

**Obrázek č. 18:** Vyzařovací diagramy antény pro frekvence f = 360 *MHz*, 980 *MHz* a 1440 *MHz*.

## **4.4 Parametry antén mobilních telefonů**

 Rozsah výkonů těchto antén se pohybuje od 0.25 do 2 *W*. Frekvenční rozsah spadá do oblasti od 900 *MHz* - 1,8 *GHz*.

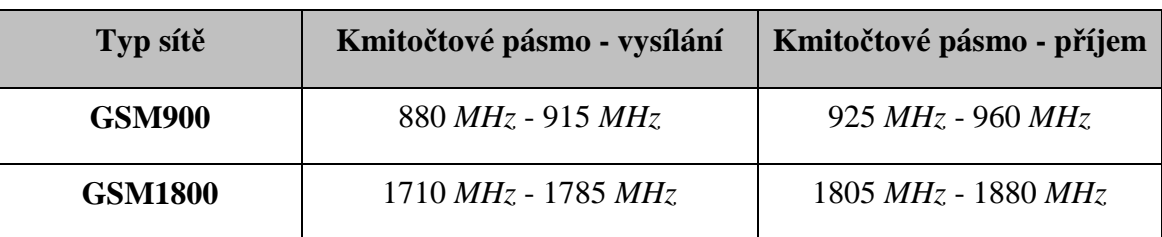

**Tabulka č. 2:** Přidělená kmitočtová pásma pro komunikační systémy, [13]

V Tabulce č. 2 jsou zmíněna dvě základní kmitočtová pásma pro komunikační systémy. V prvním typu sítě, který nese název GSM900, pracují komunikační zařízení na frekvenci blízké 900 *MHz*. Pro typ sítě GSM1800 je tato komunikační frekvence blízká frekvenci 1900 *MHz*.

**Tabulka č. 3:** Výpočet intenzity elektromagnetického pole mobilního telefonu

| Výpočet intenzity elektromagnetického pole mobilního telefonu $E[V/m]$ |                                 |      |      |       |       |       |  |  |
|------------------------------------------------------------------------|---------------------------------|------|------|-------|-------|-------|--|--|
| <b>Vzdálenost</b>                                                      |                                 |      |      |       |       |       |  |  |
| od ant.mob.tel                                                         | Výkon mobilního telefonu $P[W]$ |      |      |       |       |       |  |  |
| pol. $r[m]$                                                            |                                 |      |      |       |       |       |  |  |
|                                                                        | 0,25                            | 0,50 | 0,75 | 1,00  | 1,50  | 2,00  |  |  |
| 0,05                                                                   | 54,8                            | 77,5 | 94,9 | 109,5 | 134,2 | 154,9 |  |  |
| 0,08                                                                   | 34,2                            | 48,4 | 59,3 | 68,5  | 83,9  | 96,8  |  |  |
| 0,10                                                                   | 27,4                            | 38,7 | 47,4 | 54,8  | 67,1  | 77,5  |  |  |
| 0,25                                                                   | 11,0                            | 15,5 | 19,0 | 21,9  | 26,8  | 31,0  |  |  |
| 0,50                                                                   | 5,5                             | 7,7  | 9,5  | 11,0  | 13,4  | 15,5  |  |  |
| 0,75                                                                   | 3,7                             | 5,2  | 6,3  | 7,3   | 8,9   | 10,3  |  |  |
| 1,00                                                                   | 2,7                             | 3,9  | 4,7  | 5,5   | 6,7   | 7,7   |  |  |

V Tabulce č. 3 jsou zaznamenány hodnoty pro výpočet intenzity elektromagnetického pole mobilního telefonu pro různé velikosti výkonů antén z rozsahu 0,25 až 2 *W*. Výčet těchto hodnot intenzit elektromagnetického pole je dán pro několik vzdáleností od antény mobilního telefonu z rozsahu 0,05 - 1 *m*.

Co se týče rozměrů, antény mohou být v dnešní době již tak malé, že mohou být zabudovány přímo v mobilním telefonu. Vyrábějí se již antény o velikosti 5,8 *mm* vysoké a 4 *mm* široké, [8].

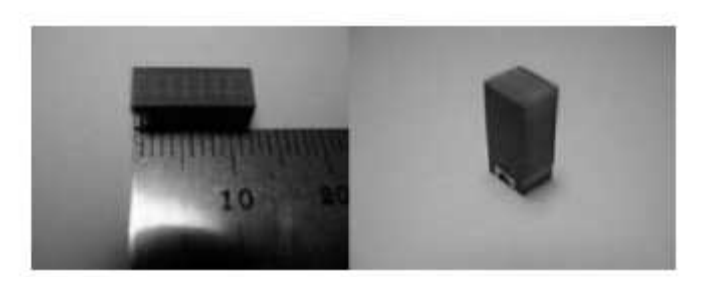

**Obrázek č. 19:** Chipová anténa - ukázka rozměrů.

Pro modelové řešení bude použita ověřená konstrukce flíčkové antény, která je nejvíce používanou interní anténou v komerčních aplikacích pro mobilní komunikaci. Hlavní důvod je ten, že její rozměry jsou miniaturní, což ji dělá vhodnou pro montáž do mobilních zařízení. Navíc dokáže pracovat s dvojí polarizací a tím umožňuje příjem signálu v libovolné poloze antény, což je důležitý požadavek pro všechny mobilní přijímače. Důležitý rys pro multi - band aplikace je také možnost vícepásmové realizace.

# **5. Programové prostředí**

Hlavním cílem této kapitoly je seznámit se s koncepcí a využitím programu Comsol Multiphysics, blíže poté s jeho radiofrekvenčím modulem, který bude využit pro modelovou studii šíření velmi krátkých vln. Tato kapitola bude dále pojednávat o konkrétním modelovém řešení a nastavení veškerých parametrů jednotlivých objektů (biologických tkání a mobilního telefonu). Nedílnou součástí bude také definice rovnice pro výpočet hodnoty SAR. Tato definice bude využita pro stanovení grafického řešení prostorového rozložení SARu v biologické tkáni a pro stanovení průměrné hodnoty SAR v krychli o váze 10 *g*, jak udává hygienická norma. Posledním bodem této kapitoly bude grafické řešení teplotně časových změn ve tkáni.

# **5.1 Program COMSOL Multiphysics™ 3.5**

 Problematika šíření elektromagnetických vln v biologických tkáních bude řešena za pomocí programu Comsol Multiphysics 3.5. Jedná se o produkt švédské společnosti COMSOL, který umožňuje modelování a simulaci fyzikálních procesů popsaných parciálními diferenciálními rovnicemi s následným řešením metodou konečných prvků. Vedle 32 a 64 - bitových operačních systémů Windows a UNIX může nová verze COMSOL Multiphysics™ 3.5 pracovat pod novým operačním systémem 64 - bit/32 bit Microsoft Windows Vista a pod platformou Macintosh s procesorem Intel.

 Tento program má možnost zahrnout do jednoho řešení několik fyzikálních vlivů současně, například zatěžování silou při současném působení okolní teploty. K dispozici je srozumitelné a intuitivní grafické 2D a 3D prostředí a nejedná se o pouhé nezáživné textové údaje doplňující složité rovnice. I když je toto programové prostředí plné matematiky, může s jeho pomocí úspěšně a rychle řešit úlohy i člověk z praxe, který matematiku špičkově neovládá, ale svému oboru rozumí dobře. Grafické výstupy jsou názorným vodítkem při hledání optimálního řešení zadané úlohy. Comsol Multiphysics 3.5 pracuje společně s Matlabem, využívá jeho pracovní prostor (Workspace) a hlavně grafických funkcí, [6].

#### **Práci v Comsol Multiphysics 3.5 můžeme rozdělit do tří etap:**

- 1. Volba typu úlohy, vytváření geom. modelu úlohy a zadání okrajových podmínek
- 2. Generování sítě modelu a řešení úlohy
- 3. Zpracování výsledků řešení, údaje, grafy, animace

Vstupní bránou je takzvaný "Model navigátor" - dialogové okno, ve kterém se volí pracovní oblast - například přestup tepla, proudění, pružnost a pevnost, elektromagnetismus a tak dále. Tato volba určuje tvar parciálně diferenciálních rovnic, které bude program řešit. Zároveň je tím dán pokyn, aby se v grafickém editoru zobrazovaly dialogy spojené s touto problematikou. Současně se také volí geometrický prostor, ve kterém bude úloha řešena. Může to být 1D, 2D a 3D. Pokud charakter úlohy nesplňuje žádná z už definovaných aplikací, je zde možnost použít všeobecný tvar parciálně diferenciální rovnice a vhodným zadáváním koeficientů do těchto rovnic si vytvořit vlastní aplikaci.

#### **Řešení úlohy:**

Podle typu úlohy si program zvolí tzv. "řešič", jehož parametry je možno dále upravovat. Používají se nasledující řešiče:

- lineární řešič,

- nelineární řešič,

- řešič na řešení úloh v proměnném čase,

- adaptivní řešič (adaptivní generování sítě se pokouší identifikovat oblasti, ve kterých je potřebná velká přesnost),

- iterační řešič,

- parametrický řešič,

- řešič multigrid, který řeší lineární i nelineární úlohy parciálně diferenciální rovnice ve tvaru koeficientů nebo ve všeobecném tvaru.

#### **Zobrazení simulace:**

Proces simulace může být zobrazený v textové, ale i v grafické formě. Textová forma obsahuje hodnoty veličin (reálný čas, účinnost prvku a účinnost systému v procentech, doby reakce), které se zobrazují v jednotlivých oknech. Hodnoty veličin je možno exportovat do údajového souboru, ze kterého se dají údaje použít pro simulaci ve virtuálním prostoru.

#### **5.2 RF modul**

 Pro řešení úlohy bude využit jeden z modulů zabudovaných v Comsolu. Jedná se o modul RF - radiofrekvenční modul, který umožňuje modelovat mikrovlnná zařízení a součásti z fotoniky a obecně usnadňuje návrh systémů pracujících s elektromagnetickým vlněním a to jak ve 2D, 3D, tak i v osové symetrii. Lze vytvářet prototypy zařízení, které přenášejí, přijímají nebo zpracovávají elektromagnetické vlny ve frekvenčním rozsahu od radiových až po optické vlny. Uživatel má možnost brát v úvahu multifyzikální vlivy zahrnující například interakce mezi přestupem tepla a mechanickým zatížením konstrukce. Je možné zkoumat například vliv tepla na frekvenční odezvu mikrovlnného filtru, lze zkoumat výkonové vlnovody. Modul nabízí připravené multifyzikální aplikace například pro mikrovlnné teplo. Uživatel tak nemusí složitě zkoumat, kterou aplikaci do multifyzikální úlohy zařadit.

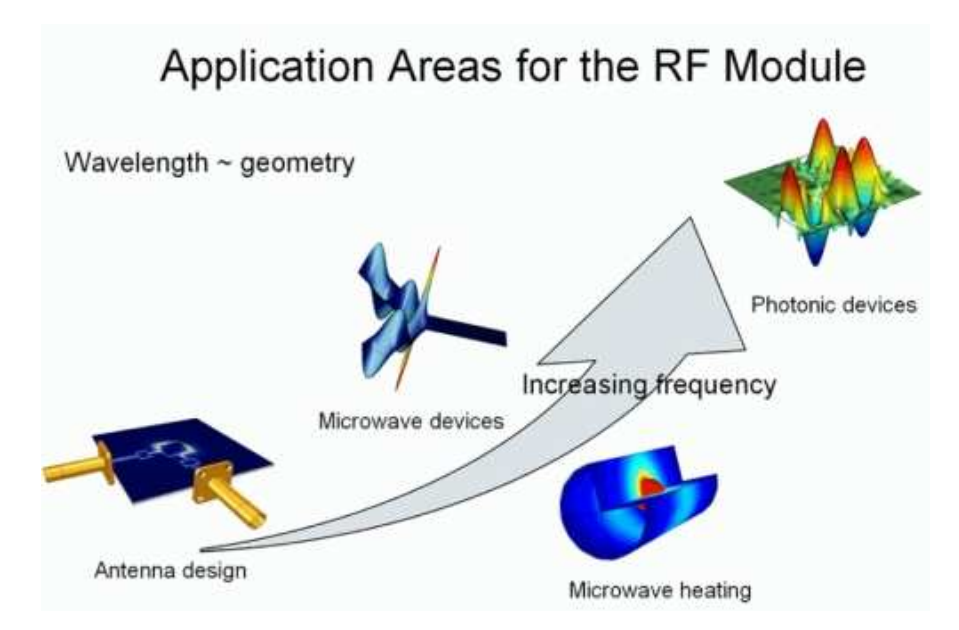

**Obrázek č. 20:** Oblasti aplikací RF Modulu, [6]

RF modul obsahuje soubor zjednodušení založených na Maxwellových rovnicích, které jsou zjednodušeny pro konkrétní řešené případy, a předdefinované ve spojení s mikrovlnným ohřevem.

 V modelovém prostředí je možno nastavit vlastnosti jednotlivých rozhraní objektů, stejně tak i jejich jednotlivé parametry jako je konduktivita či relativní permitivita a permeabilita. Stejně tak je zde možnost nadefinování globální frekvence.

# **5.3 Konkrétní modelové řešení**

 V modelovém navigátoru je potřeba zvolit již zmíněný RF Modul, který se pro řešení této úlohy hodí nejlépe. Dále je důležité přidat taktéž Heat Transfer Module tedy modul, který umožní zkoumat teplotní změny modelu. Problém bude řešen ve 3D zobrazení.

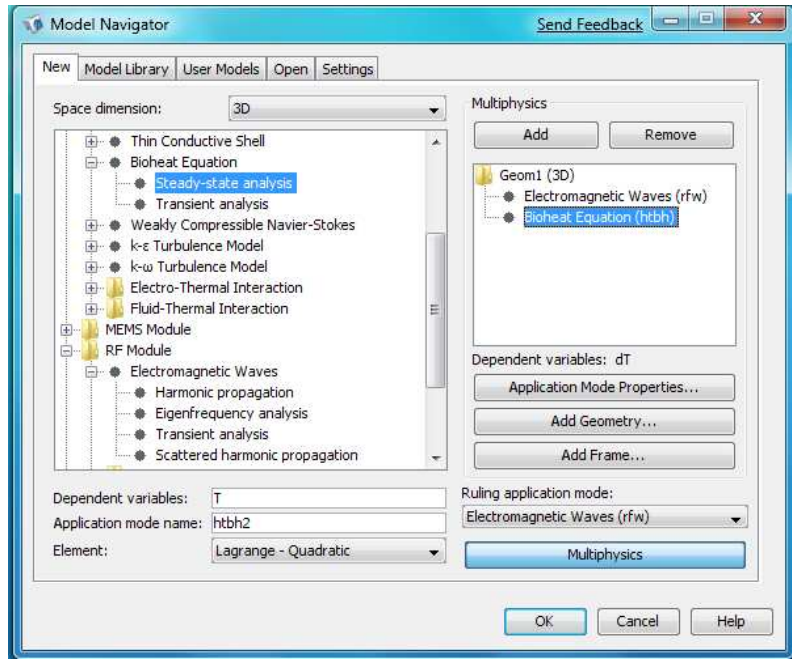

**Obrázek č. 21:** Výběr modulů

## **5.4 Návrh modelu**

 Do modelového prostředí bude vložen 3D model hlavy. Lidská hlava je obecně vrstevnaté nehomogenní dielektrikum. V tomto případě budou pro zjednodušení uvažovány tři vrstvy. Na povrchu to bude vrstva svaloviny lebky, dále lebeční kost a uvnitř mozek. Dovnitř tohoto modelu je potřeba přidat první 3D elipsoid, jehož rozdílem s 3D modelem hlavy, docílíme konstrukci vrstvy svaloviny lebky. Vytvořením dalších dvou elipsoidů a jejich vzájemným rozdílem bude vykonstruována lebeční kost. Vytvořením posledního 3D elipsoidu bude vymodelována vrstva vnitřní - tedy mozek. Tloušťka lebeční kosti a vrstvy svaloviny lebky se pohybuje v rozsahu hodnot 4,4 - 6,6 *mm*, [14]. Zde je uvažována tloušťka 5 *mm* pro obě vrstvy. Struktura biologických tkání v lebce člověka byla zvolena po konsultaci s prof. MUDr. Jindřichem Vomelou, CSc., který návrh tohoto modelu schválil.

Dalším krokem bude modelování dvou mobilních telefonů. První bude pracovat na frekvenci 835 *MHz* a jeho rozměry jsou vidět na Obrázku č. 23, [6]. Druhý aparát bude pracovat na frekvenci 1900 *MHz* a je vyobrazen na Obrázku č. 24, [20]. Tyto obrázky byly vytvořeny ve zkušební verzi programu Rhinoceros 4.0. Oba mobilní aparáty budou umístěny ve 3D prostoru tak, aby byly ve vzdálenosti 10 *mm* od povrchu hlavy, [9].

 Všechny tyto objekty se budou nacházet v prostředí o permitivitě rovné permitivitě vzduchu. Okrajové podmínky jsou definovány na elektricky nebo magneticky vodivých stěnách, kde je tečná složka elektrické i magnetické intenzity nulová. Pokud není struktura takto vodivě uzavřena, je potřeba zajistit na hranici oblasti, ve které pole počítáme, její bezodrazové zakončení například použitím bezodrazového zakončení dokonale přizpůsobené vrstvy (PML - Perfectly Matched Layer). PML tvoří oblast s absorpčním materiálem, jehož ztráty jsou způsobeny dielektrickým i magnetickým ohřevem. Vhodně navrženou PML je možné zajistit požadovaný útlum signálu díky vzniku dostatečně velkých ztrát ve vrstvě.

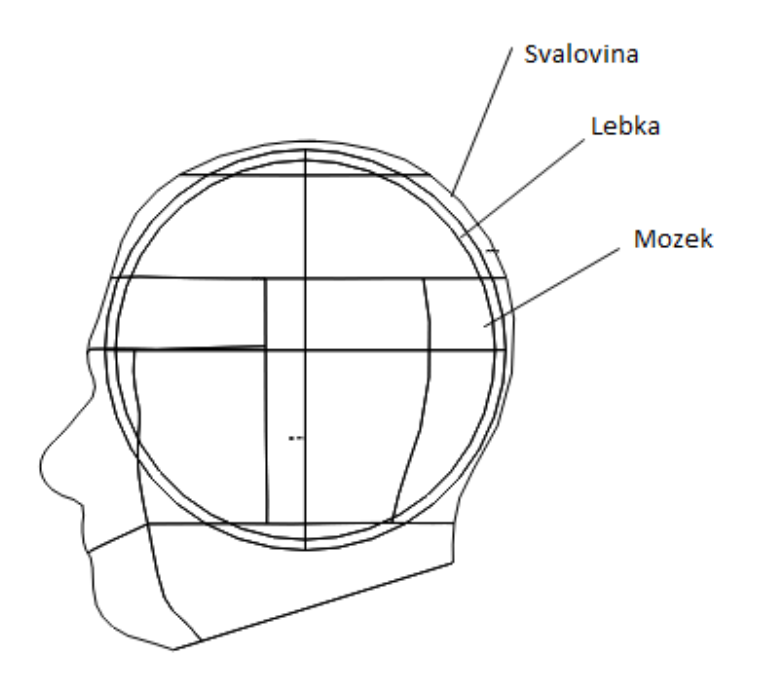

**Obrázek č. 22:** 3D model lidské hlavy.

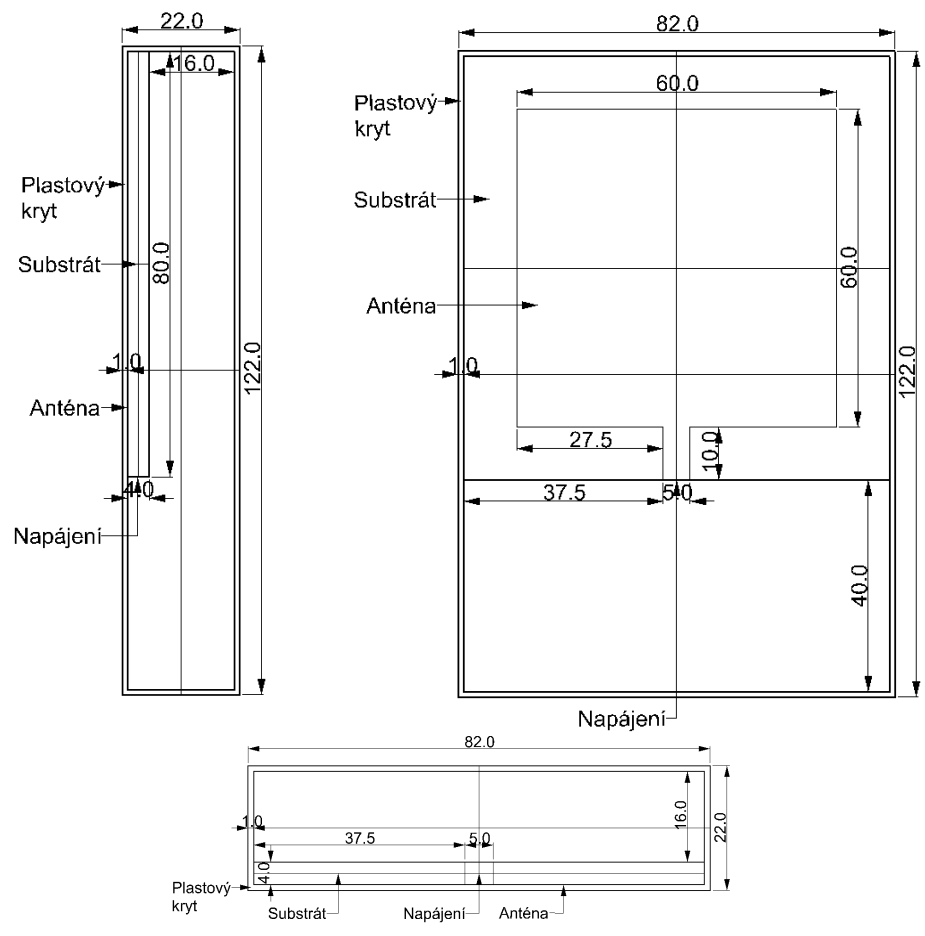

**Obrázek č. 23:** Model mobilního telefonu - 835 *MHz*, pohled zprava, zepředu a shora

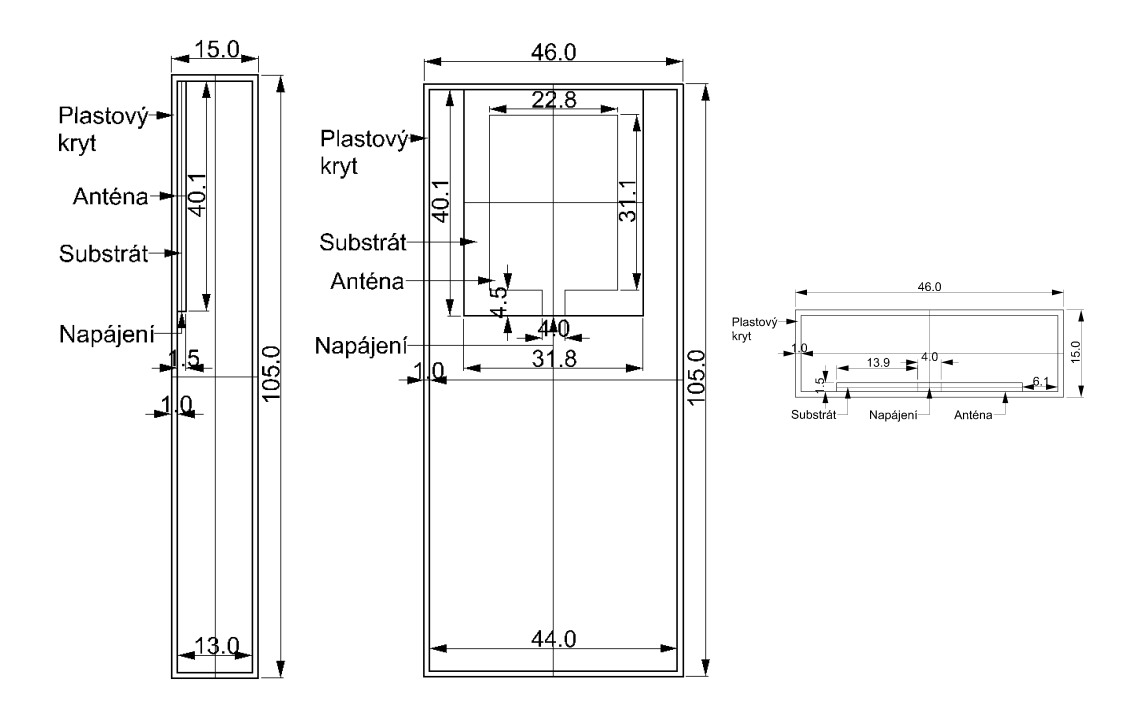

**Obrázek č. 24:** Model mobilního telefonu - 1900 *MHz*, pohled zprava, zepředu a shora

## **5.5 Nastavení parametrů modelu**

 Parametry tkání pro modelové prostředí budou nastaveny podle Tabulky č. 4, [5]. Parametry materiálů, ze kterých je složen mobilní telefon, se poté nacházejí v Tabulce č. 5, [15], [16], [17], [18].

#### **a) Parametry jednotlivých tkání:**

**Tabulka č. 4:** Parametry tkání pro simulaci (pro frekvence 1900 a 835 *MHz*)

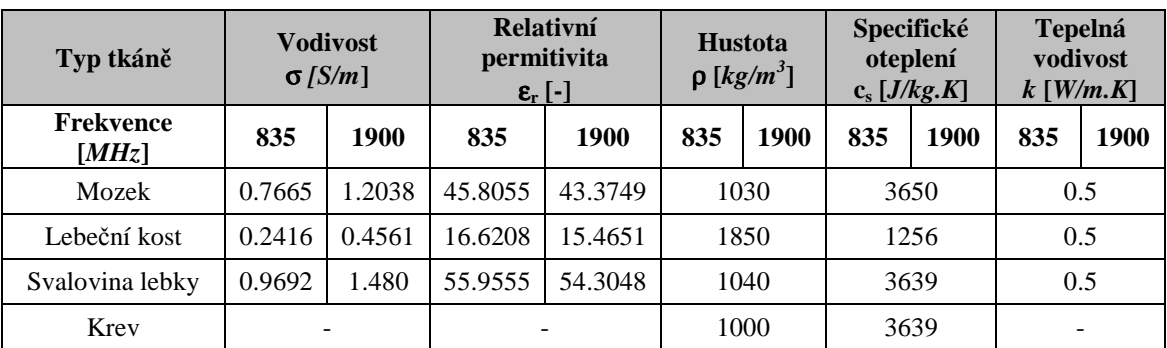

#### **b) Parametry mobilního telefonu:**

**Tabulka č. 5:** Parametry mobilního telefonu (pro frekvence 1900 a 835 *MHz*)

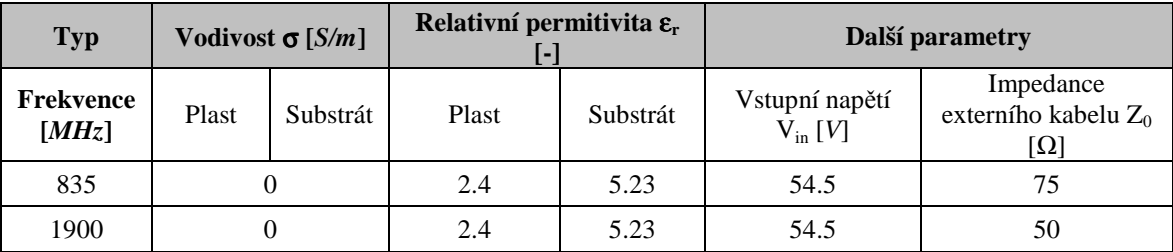

Dále je třeba nastavit globální frekvenci vysílače na hodnotu mobilního telefonu - *nu\_rfw = 835 MHz* pro první model antény a *nu\_rfw = 1900 MHz* pro typ druhý, [6], [20]*.*

 Nyní je zapotřebí nastavit vlastnosti jednotlivých rozhraní - zejména plochy mobilu, která se dotýká hlavy. Tato bude nastavena jako takzvaný "soustředěný port" místo, kde dochází k vyzařování. Vstupní napětí bude mít hodnotu: *Vin* = 54,5 *V*, dále impedance externího kabelu bude mít velikost Z<sub>0</sub> = 75 Ω pro frekvenci 835 MHz a Z<sub>0</sub> = 50 Ω pro 1900 *MHz*, [20], [6]. Nyní bude následovat generace sítě (mesh), která bude prvního, druhého i třetího řádu (lineární, 2D a 3D objekty), neboť se pracuje s 3D objekty. Nyní stačí vyřešit daný model.

 Postup bude následující. Nejprve je třeba vyřešit tuto situaci z hlediska šíření elektromagnetických vln a zobrazit rozložení specifického absorbovaného výkonu SAR. Toto řešení bude následně použito pro určení teplotních změn v lidské tkáni.

#### **5.6 Výpočet hodnoty SAR**

 Prostředí Comsol Multiphysics umožňuje zobrazit přímo rozložení hodnot specifické míry absorpce SAR. Stačí si pro každou vrstvu tkáně nadefinovat funkci podle následující rovnice:

$$
SAR = \frac{\sigma E_i^2}{\rho} \tag{47}
$$

Velikost hodnoty SAR je tedy získána dosazením hodnot hustoty a konduktivity jednotlivých tkání. Po skončení výpočtu daného problému se zobrazí rozložení velikosti SAR zadáním příkazu pro vykreslení dané funkce - například pro vrstvu svaloviny by to byla funkce s názvem *dSAR\_muscle*.

#### **5.7 Grafické řešení - SAR**

Jak již bylo řečeno, program Comsol Multiphysics provádí výpočet daného problému metodou konečných prvků. Pro problematiku elektromagnetického vlnění využívá následujících rovnic pro určení hodnot intenzit jednotlivých polí:

Rozložení intenzity elektrického pole, [6]:

$$
\nabla \times \left(\mu_r^{-1} \nabla \times E_z\right) - \left(\varepsilon_r - \frac{j\sigma}{\omega \varepsilon_0}\right) k_0^2 E_z = 0 \tag{48}
$$

Rozložení intenzity magnetického pole, [6]:

$$
\nabla \times \left( \left( \varepsilon_r - \frac{j\sigma}{\omega \varepsilon_0} \right)^{-1} \nabla H_z \right) - \mu_r k_0^2 H_z = 0 \tag{49}
$$

kde: ∇ … operátor Curl

#### **Rozložení hodnot SAR ve svalovině lebky:**

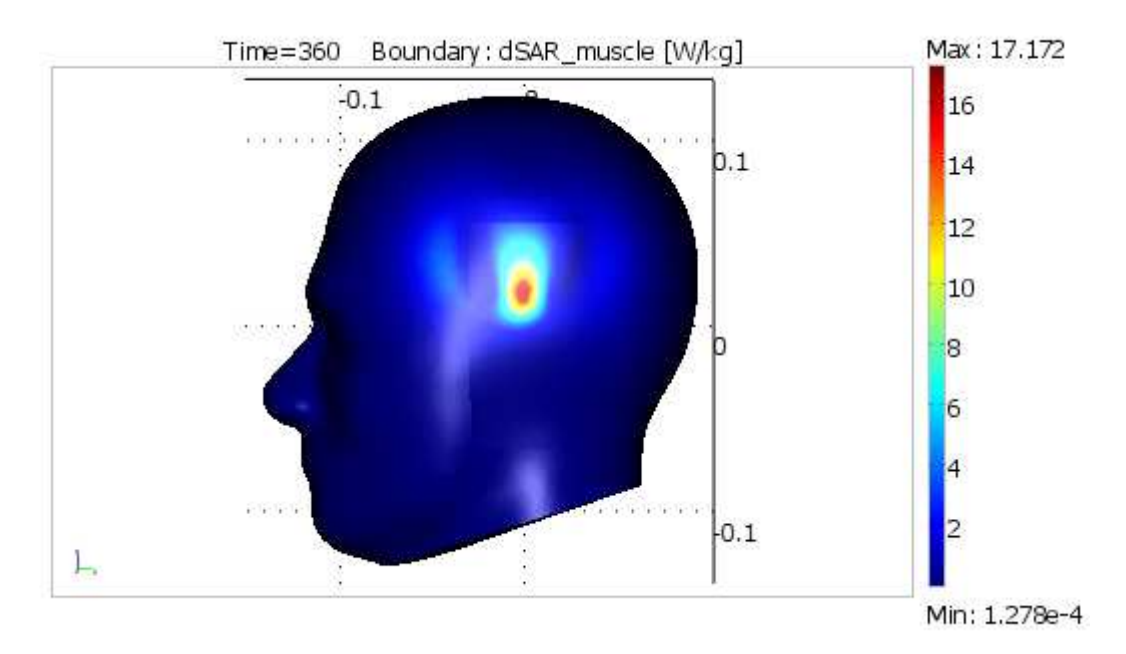

**Obrázek č. 25:** Rozložení hodnot SAR ve svalovině lebky - frekvence 835 *MHz*.

 Pro mobilní telefon pracující na frekvenci 835 *MHz* bylo získáno rozložení hodnot SAR ve svalovině lebky, které je zobrazeno na Obrázku č. 25. Pomocí funkce *[m,p] = postmax(fem,'dSAR\_muscle')* došlo ke stanovení nejvyšší hodnoty v této subdoméně i její souřadnice, [6]. Tato hodnota byla rovna 19,4705 *W/kg*.

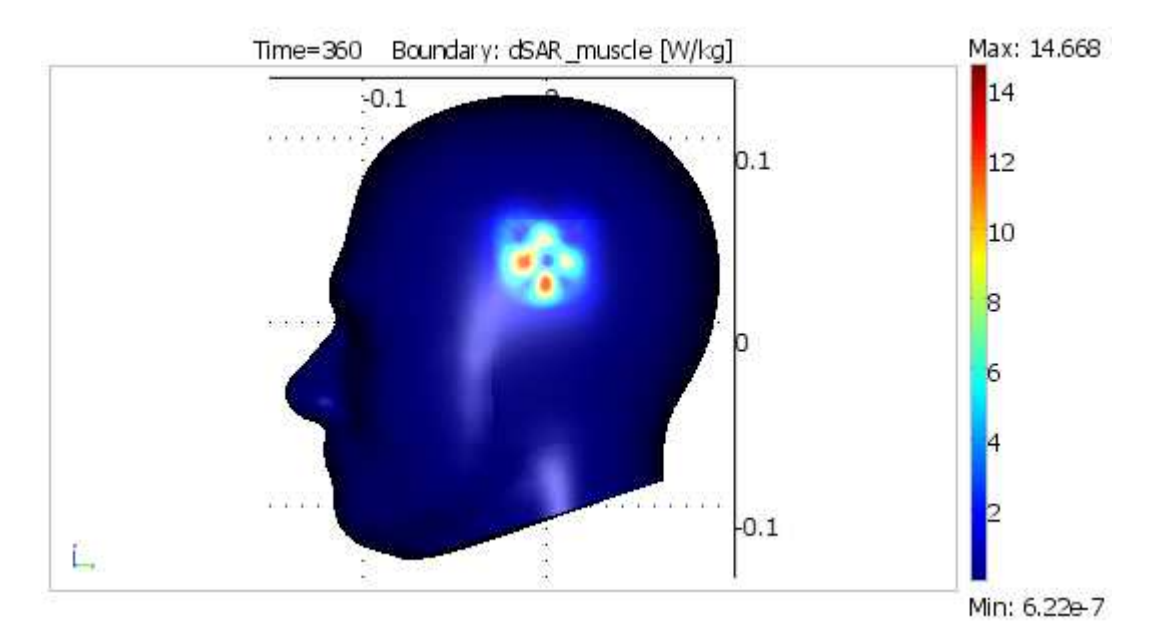

**Obrázek č. 26:** Rozložení hodnot SAR ve svalovině lebky - frekvence 1900 *MHz*.

 Pro model s mobilem pracujícím na frekvenci 1900 *MHz* byl obdržen výsledek, který můžeme vidět na Obrázku č. 26. Lze konstatovat, že v tomto případě je toto rozložení mnohem výrazněji zdeformované. Po využití stejné funkce jako v předchozím případě hodnota v bodě s nejvyšší hodnotou SAR dosáhla 14,8560 *W/kg*. Tedy výrazně méně, než v případě předchozím.

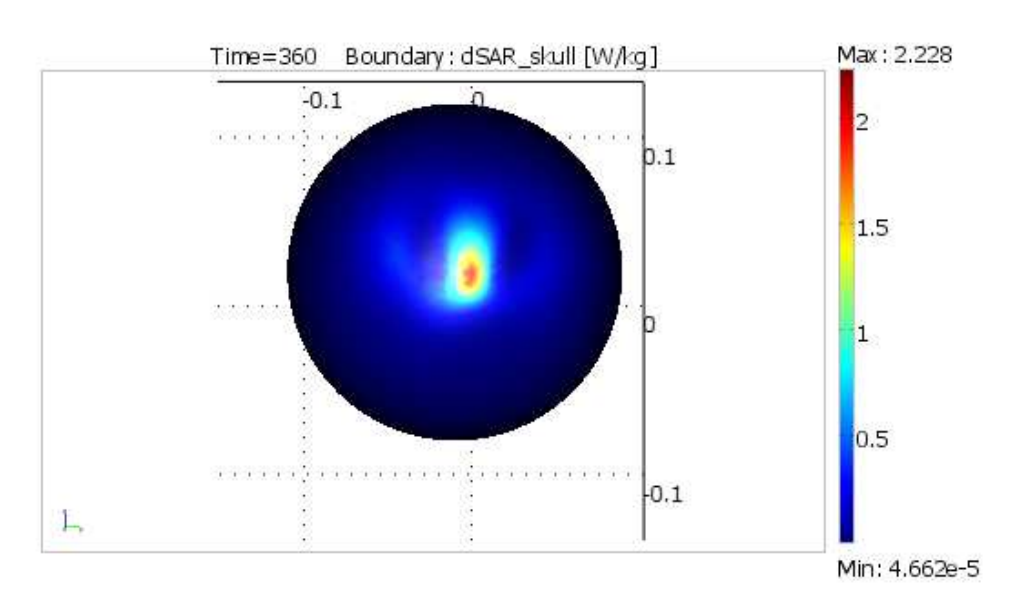

#### **Rozložení hodnot SAR v lebeční kosti:**

![](_page_40_Figure_3.jpeg)

Na Obrázku č. 27 je rozložení hodnot SAR v lebeční kosti pro frekvenci 835 *MHz*. Funkcí byla nalezena maximální hodnota, která dosahovala 2,5943 *W/kg*.

![](_page_40_Figure_5.jpeg)

**Obrázek č. 28:** Rozložení hodnot SAR v lebeční kosti - frekvence 1900 *MHz*.

Pro případ s anténou pracující na frekvenci 1900 *MHz* byla tato maximální hodnota SAR v lebeční kosti rovna 2,3416 *W/kg*. V obou případech tato hodnota výrazně klesla. Rozdíl mezi oběmi maximálními hodnotami činí cca 0,25 *W/kg*. Výsledné rozložení hodnot SAR je patrné z Obrázku č. 28.

![](_page_41_Figure_1.jpeg)

#### **Rozložení hodnot SAR v mozku:**

![](_page_41_Figure_3.jpeg)

Pro podoblast mozku při použití apertury pracující na frekvenci 835 *MHz* byla obdržena maximální hodnotu SAR rovna 5,8061 *W/kg*. Rozložení těchto hodnot je vidět na Obrázku č. 29.

![](_page_41_Figure_5.jpeg)

**Obrázek č. 30:** Rozložení hodnot SAR v mozku - frekvence 1900 *MHz*.

 Při použití mobilního telefonu, jehož anténa pracuje na frekvenci 1900 *MHz*, bylo obdrženo rozložení hodnot SAR, které je vyobrazeno na Obrázku č. 30. V této podoblasti mozku dosahuje maximální hodnota SAR velikosti 3,6988 *W/kg*, což je výrazně méně než v případě prvním.

#### **Výpočet hodnoty SAR dle nařízení vlády č. 1/2008 Sb. :**

Hodnota SAR bude stanovena dle nařízení vlády č. 1/2008 Sb. o ochraně zdraví před neionizujícím zářením. Vzhledem k faktu, že oblastí zájmu je lidská hlava, tak bude hodnota SAR stanovena jako středovaná pro kterýkoli šestiminutový interval a pro kterýchkoli 10 *g* tkáně s výjimkou rukou, zápěstí, chodidel a kotníků. Těchto 10 *g* je třeba volit ve tvaru krychle, nikoli jako plochý útvar na povrchu těla. Tato hodnota by neměla přesáhnout 2 *W/kg*, v případě, že se nejedná o pracovníky, [4].

 Nejprve je zapotřebí vypočítat velikost této krychle. Za tím účelem se využije následujícího vztahu:

$$
V = \frac{m}{\rho} \tag{50}
$$

Za objem lze dosadit objem krychle o straně *a,* jejíž hmotnost je 10 *g*:

$$
a^3 = \frac{10.10^{-3}}{\rho} \Rightarrow a = \sqrt[3]{\frac{10.10^{-3}}{\rho}}
$$

Nyní již stačí dosadit velikosti hustoty jednotlivých tkání, které se nacházejí v Tabulce č. 4, a vypočíst velikost strany krychle:

$$
a_{\text{svalovina}} = \sqrt[3]{\frac{10.10^{-3}}{1030}} = 0,02133 = \frac{21,33mm}{\frac{133mm}{1850}}
$$

$$
a_{\text{lebka}} = \sqrt[3]{\frac{10.10^{-3}}{1850}} = 0,01755 = \frac{17,55mm}{\frac{17,55mm}{1040}} = 0,02126 = \frac{21,26mm}{\frac{13,26mm}{1040}}
$$

Jako výsledná velikost strany krychle byla zvolena největší hodnota 21,3 *mm*, neboť je téměř totožná s velikostí jak pro mozek, tak pro svalovinu. Nyní je třeba umístit tuto krychli do našeho modelu. Pro její umístění byl zvolen následující postup nejprve byly určeny souřadnice bodu, kde se nachází maximum hodnoty SAR. Tento bod byl zvolen jako střed krychle o straně *a* = 21,3 *mm*. Následně byla tato krychle posunována ve směru do vnitřku hlavy až do chvíle, kdy vnější hrana této krychle splývala se stěnou hlavy. Pozice těchto krychlí pro frekvence 835 *MHz* a 1900 *MHz* jsou vidět na Obrázku č. 31.

![](_page_43_Figure_1.jpeg)

**Obrázek č. 31:** Pozice krychlí pro frekvenci a) 835 *MHz* a b) 1900 *MHz*

Nyní bylo třeba určit velikosti hodnot SAR v jednotlivých bodech uvnitř této krychle. Pro toto určení stačilo zjistit rozsah hodnot, kterých nabývá tato krychle v prostoru. Rozestup (vzorkování) jednotlivých bodů byl zvolen 0,0001. Následně byly exportovány hodnoty v těchto bodech do textového souboru. Pro každou vrstvu tkáně vznikl jeden textový soubor s hodnotami. Nyní proběhlo zpracování těchto hodnot v programu Matlab pro získání průměrné hodnoty SAR v této krychli. Výsledná rovnice pro výpočet průměrné hodnoty SAR měla následující tvar:

*SAR\_av = (SAR\_brain + SAR\_skull + SAR\_muscle)/length(globSAR\_muscle);* 

Kde: *SAR\_brain, SAR\_skull, SAR\_muscle* - celkové velikosti SAR v dané tkáni *length(globSAR\_muscle)* - počet prvků celé krychle

|                              | Sumovaná<br>hodnota SAR -<br>svalovina lebky<br>[W/kg] | Sumovaná<br>hodnota SAR<br>- lebeční kost<br>[W/kg] | Sumovaná<br>hodnota SAR<br>- mozek<br>[W/kg] | Průměrná<br>hodnota SAR<br>[W/kg] |
|------------------------------|--------------------------------------------------------|-----------------------------------------------------|----------------------------------------------|-----------------------------------|
| <b>Frekvence</b><br>835 MHz  | $3.2898.10^{5}$                                        | $2.0770.10^{6}$                                     | $1.6560.10^{7}$                              | 1.9352                            |
| <b>Frekvence</b><br>1900 MHz | $5.6458.10^{5}$                                        | $1.3045.10^{6}$                                     | $3.3645.10^{6}$                              | 0.5340                            |

**Tabulka č. 6:** Sumované hodnoty SAR v jednotlivých tkáních a hodnoty průměrné

V Tabulce č. 6 jsou v prvních třech sloupcích zaneseny sumované hodnoty SARu v jednotlivých vrstvách biologických tkání v rámci krychle o hmotnosti 10 *g* a o délce hrany *a* = 21,3 *mm.* V prvním řádku se vyskytují hodnoty pro frekvenci 835 *MHz*, v druhém potom hodnoty pro frekvenci 1900 *MHz*. Průměrná hodnota SAR ve čtvrtém sloupci byla poté vypočtena za pomoci Matlabu výpočtem výše uvedené formule pro proměnnou *SAR\_av*.

Pro model s telefonem pracujícím na frekvenci 835 *MHz* byla obdržena průměrná hodnota SAR rovna 1,9352 *W/kg*, zatímco pro mobil, který využívá frekvenci 1900 *MHz*, byla tato hodnota výrazně nižší - 0,5340 *W/kg*. Pro obě hodnoty lze konstatovat, že v žádném z případů nebyla překročena nejvyšší přípustná hodnota 2 *W/kg* stanovená nařízením vlády č. 1/2008 Sb. o ochraně zdraví před neionizujícím zářením.

# **5.8 Grafické řešení - teplotní změny tkáně**

Pro výpočet teplotních změn v jednotlivých objektech je v programu Comsol Multiphysics opět využita metoda konečných prvků. V tomto případě má rovnice, podle které je tento výpočet prováděn v modulu s názvem Modul přenosu tepla, následující tvar, [6]:

$$
\delta_{ts} \rho C_p \frac{\partial T}{\partial t} + \nabla(0) = Q \tag{51}
$$

kde: ∇ … operátor Curl

![](_page_45_Figure_0.jpeg)

### **Teplotní změny tkáně - anténa s frekvencí 835** *MHz***:**

![](_page_45_Figure_2.jpeg)

![](_page_45_Figure_3.jpeg)

**Obrázek č. 33:** Teplotně časová závislost pro bod s nejvýraznějšími změnami - 835 *MHz*

Pro model mobilního telefonu, jehož anténa pracuje na frekvenci 835 *MHz*, bylo obdrženo rozložení teplotních změn, které je vyobrazeno na Obrázku č. 32. Vyskytuje se zde jedno hlavní působiště. Využitím funkce pro vyhledání maximální hodnoty teplotní diference byl získán výsledek 0,3698 *K*. Pro bod, o těchto souřadnicích byla vynesena teplotně časová závislost, která je zobrazena na Obrázku č. 33. Jedná se o nelineární závislost, která je vykreslena pro dobu 360 sekund, tedy 6 minut, jak je stanoveno normou.

![](_page_46_Figure_1.jpeg)

#### **Teplotní změny tkáně - anténa s frekvencí 1900** *MHz***:**

**Obrázek č. 34:** Teplotní změny tkáně - anténa s frekvencí 1900 *MHz*

Rozložení teplotních změn pro aparaturu pracující na frekvenci 1900 *MHz* lze vidět na Obrázku č. 34. Je patrné, že je zde více ohnisek s maximální teplotní změnou, což odpovídá deformovanému rozložení hodnot SAR z Obrázku č. 26. Opět bylo využito stejné funkce jako v případě předešlém, aby byly nalezeny souřadnice bodu s nejmarkantnějšími teplotními změnami. Hodnota teplotní změny v tomto bodě odpovídala 0,3238 *K*, což je téměř o půl stupně méně v případě předchozím. Pro tento bod byla opět vynesena teplotně časovou závislost pro čas 360 sekund. Na Obrázku č. 35 je vidět, že se jedná o obdobný trend jako v případě předchozím. Tato závislost je tedy nelineární a má exponenciálně rostoucí charakter.

![](_page_47_Figure_0.jpeg)

**Obrázek č. 35:** Teplotně časová závislost pro bod s nejvýraznějšími změnami - 1900 *MHz*

#### **Výpočet průměrné hodnoty teplotní změny pro 10** *g* **tkáně**

Pro výpočet průměrné teplotní změny v oblasti definované pro 10 *g* tkáně byla vybrána stejná krychle jako na Obrázku č. 31. Navzorkováním bodů uvnitř oblasti a exportem těchto údajů byl vytvořen textový soubor. Následně byl tento soubor zpracován v Matlabu. Výstupem byla průměrná teplotní změna v tomto objemu. Výsledné hodnoty jsou patrny z Tabulky č. 7. V prvním sloupci jsou hodnoty sumované pro daný objem 10 *g.* Průměrná hodnota teplotní změny byla vypočtena z hodnoty sumované podělením této hodnoty počtem bodů, ve kterých bylo vzorkováno. Hodnoty průměrné pro obě pracovní frekvence se nacházejí ve sloupci druhém.

Pro mobilní telefon pracující na frekvenci 835 *MHz* byla tato hodnota rovna 0,1742 *K*. V případě druhém, kdy byl zdrojem elektromagnetického vlnění mobilní telefon pracující na frekvenci 1900 *MHz*, tato teplotní změna klesla na hodnotu 0,0722 *K*, což je údaj více než o polovinu nižší než v případě předešlém.

![](_page_48_Picture_262.jpeg)

**Tabulka č. 7:** Sumované a průměrné hodnoty teplotních změn pro 10 *g* tkáně

# **5.9 Zhodnocení dosažených výsledků**

Výpočet hodnot SAR proběhl vždy pro všechny vrstvy tkání a to pro dva modely - v prvním případě se jednalo o model s mobilním telefonem pracujícím na frekvenci 835 *MHz* a poté pro aparaturu, jejíž elektromagnetické vlnění mělo frekvenci 1900 *MHz*. Oba telefonní přístroje se nacházeli ve vzdálenosti 10 *mm* od hlavy, což odpovídá vzdálenosti při klasickém telefonním hovoru. Na základě znalosti hodnot SAR v jednotlivých tkáních bylo třeba určit krychli, jejíž strana má takovou velikost, aby pojala 10 *g* tkáně, jak je stanoveno normou. Tato krychle byla umístěna do hlavy tak, aby zahrnovala oblast s co možná nejvyššími hodnotami SAR. Poté následovalo navzorkování hodnot SAR uvnitř této krychle a uložení do tří různých textových souborů, z nichž v každém byla obsažena informace pro danou vrstvu tkáně. Data, která tyto soubory obsahovaly, byla následně zpracována v programu Matlab, tak aby byla obdržena průměrná hodnota SAR uvnitř této krychle.

 Pro aparaturu pracující na frekvenci 835 *MHz* byla tato průměrná hodnota rovna 1,9352 *W/kg*, zatímco pro frekvenci 1900 *MHz* byla získána hodnota výrazně nižší, tedy 0,5340 *W/kg*. Lze konstatovat, že v žádném z případů nebyla překročena nejvyšší přípustná hodnota 2 *W/kg* stanovená nařízením vlády č. 1/2008 Sb. o ochraně zdraví před neionizujícím zářením.

 Všechny výpočty v programovém prostředí Comsol Multiphysics 3.5 byly prováděny na počítačové sestavě o následujícím složení:

- Operační systém: Windows 7 Professional (x64)
- Procesor: Intel Core 2 Quad Q6600 2400 *MHz*
- Operační paměť: 2 x 2048 MBytes, DDR2 SDRAM OCZ, 400 *MHz*

# **6. Závěr**

 V diplomové práci byly zpracovány základní poznatky z oblasti teorie elektromagnetického pole. Na základě Maxwellových rovnic bylo určeno jejich řešení, tedy zobecněné vlnové rovnice. Díky vlnovým rovnicím se podařilo prostudovat chování rovinných harmonických vln v dielektriku, jejich disperzi, odraz a lom vlnění na rozhraní. Stejně tak i mezi dvěma dielektriky. Součástí této části diplomové práce byla také studie pole elektrického a magnetického dipólu.

 Následně byla prostudována hygienická norma - Nařízení vlády č. 1/2008 Sb. o ochraně zdraví před neionizujícím zářením, v níž se nachází nejvyšší přípustné hodnoty SAR. Tyto hodnoty byly použity v modelovém prostředí, stejně jako příslušné vztahy pro výpočet konkrétních hodnot SAR. V této části diplomové práce byly taktéž probrány účinky neionizujícího záření na lidský organismus.

 Pro modelovou studii bylo potřeba znát základní parametry antén mobilů. Jednalo se o pracovní frekvenci, intenzitu elektrického pole, napájecí napětí, impedanci externího kabelu a geometrické rozměry apertur. Touto tématikou se zabývala následující kapitola diplomové práce. Byly vyjmenovány a popsány charakteristiky antén externích. Tyto typy antén jsou již v dnešní době nahrazovány progresivnější mikropáskovou technologií. Existuje šest typů těchto planárních antén, jejichž konstrukční řešení a parametry byly uvedeny v této části diplomové práce. Pro modelovou studii byla zvolena konstrukce flíčkové antény, která je nejvíce používanou interní anténou v komerčních aplikacích pro mobilní komunikaci. Hlavní důvod je ten, že její rozměry jsou miniaturní, což ji dělá vhodnou pro montáž do mobilních zařízení. Pro jednotlivé typy antén byly uvedeny vyzařovací diagramy.

 Pro konkrétní modelové řešení bylo vybráno vhodné modelové prostředí. V tomto případě byl využit program Comsol Multiphysics v3.5. Pro získání měsíční zkušební verze tohoto produktu bylo třeba kontaktovat emailem firmu COMSOL, Inc. Na základě této žádosti bylo zasláno DVD s programem Comsol Multiphysics v3.5 a to distribuční firmou pro Českou Republiku, HUMUSOFT s.r.o.

 V následující části diplomové práce se nachází popis využitého programového prostředí Comsol Multiphysics v3.5. V této části diplomové práce se rovněž nachází popis radiofrekvenčního modulu, který je vhodný pro modelování mikrovlnných zařízení. RF modul byl využit pro konkrétní modelové řešení.

Další část diplomové práce pojednává o konkrétním modelovém řešení problému. Nejprve byly v modelovém prostředí namodelovány dvě antény mobilních telefonů pro dvě různé frekvence 835 *MHz* a 1900 *MHz* a model lidské hlavy tvořený třemi vrstvami biologických tkání - svalovinou lebky, lebeční kostí a mozkem. Všem těmto objektům byly přiřazeny patřičné parametry.

Model byl nejprve vyřešen z hlediska elektromagnetické interakce antény s modelem lidské hlavy. Výsledkem bylo grafické zobrazení prostorového rozložení velikosti SAR na Obrázcích č. 25 - 30. V modelovém prostředí byla naprogramována rovnice pro výpočet hodnoty SAR. V dalším kroku byla navržena krychle o délce strany *a =* 21,3 *mm*, tak aby její velikost odpovídala hmotnosti 10 *g* biologické tkáně, jak je stanoveno normou. Hodnoty uvnitř této krychle byly vyexportovány do textového souboru, který byl zpracován programem Matlab. Výstupem programu byla průměrná hodnota SAR uvnitř krychle o hmotnosti 10 *g*. Pro frekvenci 835 *MHz* byla tato hodnota rovna 1,9352 *W/kg*. Pro frekvenci 1900 *MHz* byla tato hodnota výrazně nižší a dosahovala 0,5340 *W/kg*. Obě tyto hodnoty vyhovují nařízení vlády č. 1/2008 Sb. o ochraně zdraví před neionizujícím zářením, které stanovuje nejvyšší přípustnou hodnotu SAR 2 *W/kg*. Obě hodnoty jsou uvedeny v Tabulce č. 6.

Na modelové řešení elektromagnetické interakce navazovalo řešení teplotně časových změn v biologických tkáních. Časový interval byl nastaven na 60 sekund, jak stanovuje hygienická norma. Výsledkem bylo grafické zobrazení prostorového rozložení teplotně časových změn v biologických tkáních na Obrázcích č. 32 a 34. Pro bod s nejvyšší teplotní změnou byly vyneseny teplotně časové závislosti (viz. Obrázky č. 33 a 35) pro frekvence 835 *MHz* a 1900 *MHz*, které měly obě nelineární a exponenciálně rostoucí charakter. Pro modely na obou frekvencích byla stanovena průměrná hodnota teplotní změny pro 10 *g* biologické tkáně. Pro frekvenci 835 *MHz* byla tato hodnota rovna 0,1742 *K*. Pro frekvenci 1900 *MHz* byla tato hodnota výrazně nižší a dosahovala 0,0722 *K*. Obě hodnoty jsou uvedeny v Tabulce č. 7.

 Tato diplomová práce popisuje vliv elektromagnetického vlnění na biologické tkáně. Podařilo se určit velikost hodnoty SAR absorbovanou biologickou tkání pro dvě různé frekvence a zjistit, zda je dodržena nejvyšší přípustná hodnota SAR stanovená platnou hygienickou normou. V této diplomové práci se podařilo určit teplotně - časové změny v biologické tkáni. Zadání diplomové práce bylo splněno v plném rozsahu.

# **Literatura**

- [1] L. HAŇKA: *Teorie elektromagnetického pole*, SNTL, Praha 1975
- [2] J. ROZMAN, M. CHMELAŘ, K. JEHLIČKA: *Terapeutická a protetická technika*, Skripta VUT, Brno 2004
- [3] D. ČERNOHORSKÝ, Z, NOVÁČEK: *Antény a šíření elektromagnetických vln*, Nakladatelství VUT Brno, Brno 1992
- [4] Nařízení vlády o ochraně zdraví před neionizujícím zářením č. 1/2008 Sb.
- [5] Z. PŠENÁKOVÁ, V. PŠENÁK: *Electromagnetic Heating of Human Tissue*. Dostupné z: <http://caca.xicht.net/down.php?id=2914>, 2004
- [6] *Comsol Multiphysics v3.5 user manual*. Dostupné z: <http://www.comsol.com/>.
- [7] *Elektromagnetická kompabilita* [online]. 2007, poslední revize 20.11. 2007. Dostupné z: <www.elsmog.cz/emc\_kardiostimul.doc>.
- [8] *Reconfigurable Antenna* [online]. 2007, poslední revize 22.11.2007. Dostupné z: <https://www.sdrforum.org/pages/sdr05/5.4%20Reconfigurable´ %20Antenna/5.4-01%20Yun%20et%20al.pdf>.
- [9] *Mobile Phone Antenna Parameters* [online]. 2007, poslední revize 24.11.2007. Dostupné z: <www.eurasip.org/Proceedings/Ext/ISCCSP200 6/defevent/papers/cr1223.pdf>.
- [10] *Elektřina a magnetismus* [online]. 2007, poslední revize 9.4.2008. Dostupné z: <http://www.aldebaran.cz/elmg/exkurze\_rad.html>.
- [11] *Radiation Patterns* [online]. 2007, poslední revize 9.4.2008. Dostupné z: <http://www.kyes.com/antenna/navy/rpatterns/radiapat.htm>.
- [12] *Antenna Types* [online]. 2007, poslední revize 9.4.2008. Dostupné z: <http://www.pacificaerials.co.nz/antInfo/antennaTypes.htm>.
- [13] POKORNÝ, M. *Vícepásmové planární antény.* Brno: Vysoké učení technické v Brně, Fakulta elektrotechniky a komunikačních technologií. Dostupné z: <www.ieee.cz/mtt/soutez07/Pokorny.pdf>, 2006.
- [14] KHALATBARI, S., SARDARI D., MIRARZAEE, A. A., and SADAFI, H. A. *Calculating SAR in Two Models of the Human Head Exposed to Mobile Phones Radiations at 900 and 1800MHz* [online]. 2006, poslední revize 9.4.2008. Dostupné z: <http://piers.mit.edu/piersonline/download.php?file=

MDUwOTA1MTkwNjUzfFZvbDJObzFQYWdlMTA0dG8xMDkucGRm>.

- [15] *Microwave Materials* [online]. 1998, poslední revize 9.4.2008. Dostupné z: <www.arlon-med.com/AR320.pdf>.
- [16] *Thermal Properties for PCBs* [online]. 2007, poslední revize 9.4.2008. Dostupné z: <http://www.frigprim.com/online/cond\_pcb.html>.
- [17] *Thermal Conductivity Science* [online]. 2008, poslední revize 9.4.2008. Dostupné z: <http://www.hukseflux.com/thermal%20conductivity/thermal.htm>.
- [18] *Fyzikální vlastnosti technických plastů* [online]. 2007, poslední revize 9.4.2008. Dostupné z: <http://www.tribon.cz/plasty/-tivar.htm>.
- [19] EBRAHIMI-GANJEH, M. A. *Interaction Of Dual Band Helical And PIFA Handset Antennas With Human Head And Hand* [online]. 2007, poslední revize 9.4.2008. Dostupné z: <http://ceta.mit.edu/pier/pier77/18.07081804.Ebrahimi.A.pdf>.
- [20] *Microstrip patch antenna design and results* [online]. 2009, poslední revize 9.4.2009. Dostupné z: <http://etd.lib.fsu.edu/theses/available/etd04102004143656/unrestricted/Chapter4.p df>

# **Seznam obrázků a tabulek**

![](_page_52_Picture_401.jpeg)

# **Seznam použitých zkratek a symbolů**

![](_page_53_Picture_237.jpeg)

*nu\_rfw* - Frekvence šířící se elektromagnetické vlny

# **Seznam příloh**

Příloha 1 - m - file pro stanovení průměrné hodnoty SAR - 835 *MHz* Příloha 2 - m - file pro stanovení průměrné hodnoty SAR - 1900 *MHz* Příloha 3 - m - file pro stanovení průměrné teplotní změny - 835 *MHz* Příloha 4 - m - file pro stanovení průměrné teplotní změny - 1900 *MHz*

#### **Příloha 1 - m - file pro stanovení průměrné hodnoty SAR - 835** *MHz*

```
clear all
close all
clc
i = 0; k = 0;count muscle = 0; \frac{1}{2} become prvku
count skull = 0;count brain = 0;%SAR_muscle
Sm = load('835MHz_data_muscle(0.0001).txt'); % naloadovani souboru
globSAR_muscle = Sm(:,4)'; % ctvrty sloupec s hodnotami SAR
detecm = isnan(globSAR_muscle); % detekce hodnot NaN -> vraci jednicku
for i = 1:1:length(globSAR_muscle); 
   if detecm(i) == 1; globSAR_muscle(i) = 0 % tam, kde je detekovan NaN se dosadi 
nula
       count_muscle = count_muscle + 1; \frac{1}{2} pocitadlo nulovych prvku
    end
end
disp('Celkova hodnota SAR pro svalovinu pri frekvenci 835MHz je:')
SAR muscle = sum(qlobSAR muscle); % celkova hodnota SAR pro svalovinu
disp(SAR_muscle)
disp([V/Kq]')
disp(' ')
%SAR_skull
Ss = load('835MHz_data_skull(0.0001).txt'); % naloadovani souboru
globSAR_skull = Ss(:, 4)'; % ctvrty sloupec s hodnotami SAR
detecs = isnan(qlobSAR_skull); % detekce hodnot NaN -> vraci jednicku
for i = 1:1:length(globSAR_skull);if detecs(i) == 1;
        globSAR_skull(i) = 0; % tam, kde je detekovan NaN se dosadi 
nula
       count skull = count skull + 1; % pocitadlo nulovych prvku
    end
end
disp('Celkova hodnota SAR pro lebku pri frekvenci 835MHz je:')
SAR_skull = sum(globSAR_skull); % celkova hodnota SAR pro lebku
disp(SAR_skull)
disp('[W/kg]')
disp('')
```
#### %SAR\_brain

```
Sb = load('835MHz_data_brain(0.0001).txt'); % naloadovani souboru<br>globSAR_brain = Sb(:,4)'; % ctvrty sloupec s hodnotami SAR
                                     % ctvrty sloupec s hodnotami SAR
detecb = isnan(globSAR_brain); % detekce hodnot NaN -> vraci jednicku
for i = 1:1:length(qlobSAR brain);if detecb(i) == 1;qlobSAR brain(i) = 0; % tam, kde je detekovan NaN se dosadi
nula
        count_brain = count_brain + 1; \frac{1}{2} & pocitadlo nulovych prvku
     end
end
disp('Celkova hodnota SAR pro mozek pri frekvenci 835MHz je:')
SAR_brain = sum(globSAR_brain); % celkova hodnota SAR pro mozek
disp(SAR_brain)
disp([V/Kg]')
disp(' ')
%SAR_average
disp('Prumerna hodnota SAR pro vsechny typy tkani pri frekvenci 835MHz
ie:')SAR_av = (SAR_brain + SAR_skull + SAR_muscle)/length(globSAR_muscle);
disp(SAR_av)
```

```
disp([V/Kg]')
disp(' ')
```

```
$SAR av2 = (SAR brain + SAR skull +
SAR_muscle)/(length(globSAR_brain)-count_muscle + 
length(globSAR_brain)-count_skull + length(globSAR_brain)-count_brain)
```
#### **Příloha 2 - m - file pro stanovení průměrné hodnoty SAR - 1900** *MHz*

```
clear all
close all
clc
i = 0; k = 0;count muscle = 0; \frac{1}{2} become prvku
count skull = 0;count brain = 0;%SAR_muscle
Sm = load('1900MHz_data_muscle(0.0001).txt'); % naloadovani souboru
globSAR_muscle = Sm(:, 4)'; % ctvrty sloupec s hodnotami SAR
detecm = isnan(globSAR_muscle); % detekce hodnot NaN -> vraci jednicku
for i = 1:1:length(globSAR_muscle); 
   if detecm(i) == 1; globSAR_muscle(i) = 0; % tam, kde je detekovan NaN se dosadi 
nula
       count_muscle = count_muscle + 1; % pocitadlo nulovych prvku
    end
end
disp('Celkova hodnota SAR pro svalovinu pri frekvenci 1900MHz je:')
SAR muscle = sum(qlobSAR muscle); % celkova hodnota SAR pro svalovinu
disp(SAR_muscle)
disp([V/Kq]')
disp(' ')
%SAR_skull
Ss = load('1900MHz data skull(0.0001).txt'); % naloadovani souboru
globSAR_skull = Ss(:,4)'; % ctvrty sloupec s hodnotami SAR
detecs = isnan(globSAR skull); % detekce hodnot NaN -> vraci jednicku
for i = 1:1:length(globSAR_skull);if detecs(i) == 1;
        globSAR_skull(i) = 0; % tam, kde je detekovan NaN se dosadi 
nula
       count skull = count skull + 1; \frac{1}{2} pocitadlo nulovych prvku
    end
end
disp('Celkova hodnota SAR pro lebku pri frekvenci 1900MHz je:')
SAR_skull = sum(globSAR_skull); % celkova hodnota SAR pro lebku
disp(SAR_skull)
disp('[W/kg]')
disp('')
```
#### %SAR\_brain

```
Sb = load('1900MHz_data_brain(0.0001).txt'); % naloadovani souboru<br>globSAR_brain = Sb(:,4)'; % ctvrty sloupec s hodnotami SAF
                                        % ctvrty sloupec s hodnotami SAR
detecb = isnan(globSAR_brain); % detekce hodnot NaN -> vraci jednicku
for i = 1:1:length(qlobSAR brain);if detecb(i) == 1; globSAR_brain(i) = 0; % tam, kde je detekovan NaN se dosadi 
nula
        count_brain = count_brain + 1; \frac{1}{2} & pocitadlo nulovych prvku
     end
end
disp('Celkova hodnota SAR pro mozek pri frekvenci 1900MHz je:')
SAR_brain = sum(globSAR_brain); % celkova hodnota SAR pro mozek
disp(SAR_brain)
disp([V/Kg]')
disp(' ')
%SAR_average
disp('Prumerna hodnota SAR pro vsechny typy tkani pri frekvenci 
1900MHz je:')
SAR_av = (SAR_brain + SAR_skull + SAR_muscle)/length(globSAR_muscle);
disp(SAR_av)
disp([V/Kg]')
disp(' ')
% SAR_av2 = (SAR_brain + SAR_skull +
```

```
SAR_muscle)/(length(globSAR_brain)-count_muscle +
length(globSAR_brain)-count_skull + length(globSAR_brain)-count_brain)
```
#### **Příloha 3 - m - file pro stanovení průměrné teplotní změny - 835** *MHz*

```
clear all
close all
clc
i = 0;<br>
i = 0;<br>
i = 0;<br>
i = 0;<br>
i = 0;<br>
i = 0;<br>
i = 0;<br>
i = 0;<br>
i = 0;% pocet nulovych prvku
%dT 835MHz
T = load('835MHz_data_dT(0.0001).txt'); % naloadovani souboru
glob_dT = T(:,4)'; % ctvrty sloupec s hodnotami teplota
detecm = isnan(glob_dT); % detekce hodnot NaN -> vraci jednicku
for i = 1:1:length(qlob dT);if detecm(i) == 1; glob_dT(i) = 0; % tam, kde je detekovan NaN se dosadi nula
        count_dT = count_dT + 1; \frac{1}{2} & pocitadlo nulovych prvku
     end
end
disp('Celkova teplotni zmena pro 10 g tkane pri frekvenci 835MHz je:')
dT = sum(glob_dT); % celkova hodnota SAR pro svalovinu
disp(dT)
disp('[K]')
disp(' ')
%dT_average
disp('Prumerna teplotni zmena pro 10 g tkane pri frekvenci 835MHz
je:')
dT_av = (dT)/length(glob_dT);disp(dT_av)
disp('[K]')disp('')
```
#### **Příloha 4 - m - file pro stanovení průměrné teplotní změny - 1900** *MHz*

```
clear all
close all
clc
i = 0; $ index
count dT = 0; which are the set of the set of the set of the set of the set of the set of the set of the set of the set of the set of the set of the set of the set of the set of the set of the set of the set of the set of 
%dT 835MHz
T = load('1900MHz_data_dT(0.0001).txt'); % naloadovani souboru
glob_dT = T(:, 4)'; \frac{1}{2} & ctvrty sloupec s hodnotami teplota
detecm = isnan(glob_dT); % detekce hodnot NaN -> vraci jednicku
for i = 1:1:length(qlob dT);if \detecm(i) == 1; glob_dT(i) = 0; % tam, kde je detekovan NaN se dosadi nula
         count_dT = count_dT + 1; % pocitadlo nulovych prvku
     end
end
disp('Celkova teplotni zmena pro 10 g tkane pri frekvenci 1900MHz
je:')
dT = sum(qlob dT); % celkova hodnota SAR pro svalovinu
disp(dT)
disp('[K]')disp(' ')
%dT_average
disp('Prumerna teplotni zmena pro 10 g tkane pri frekvenci 1900MHz
je:')
dT_av = (dT)/length(glob_dT);disp(dT av)disp('[K]')
disp(' ')
```